**Luís Cruz [L.Cruz@tudelft.nl](mailto:l.cruz@tudelft.nl)**

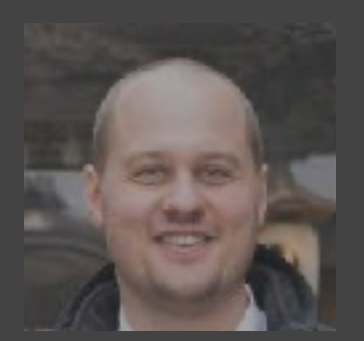

## **ML Pipelines & Code Quality Release Engineering for Machine Learning Applications (REMLA, CS4295)**

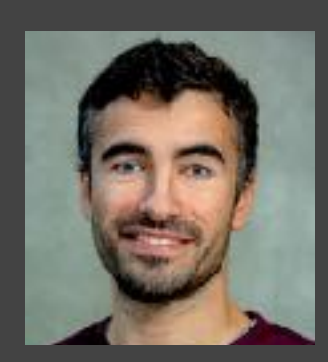

**Sebastian Proksch [S.Proksch@tudelft.nl](mailto:S.Proksch@tudelft.nl)**

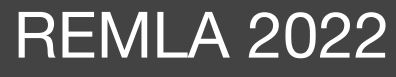

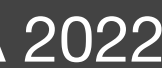

## **Outline**

- AI lifecycle
- Pipeline Management
- ML version control
- Code smells in ML
- Code smells for ML
- ML Project boilerplate

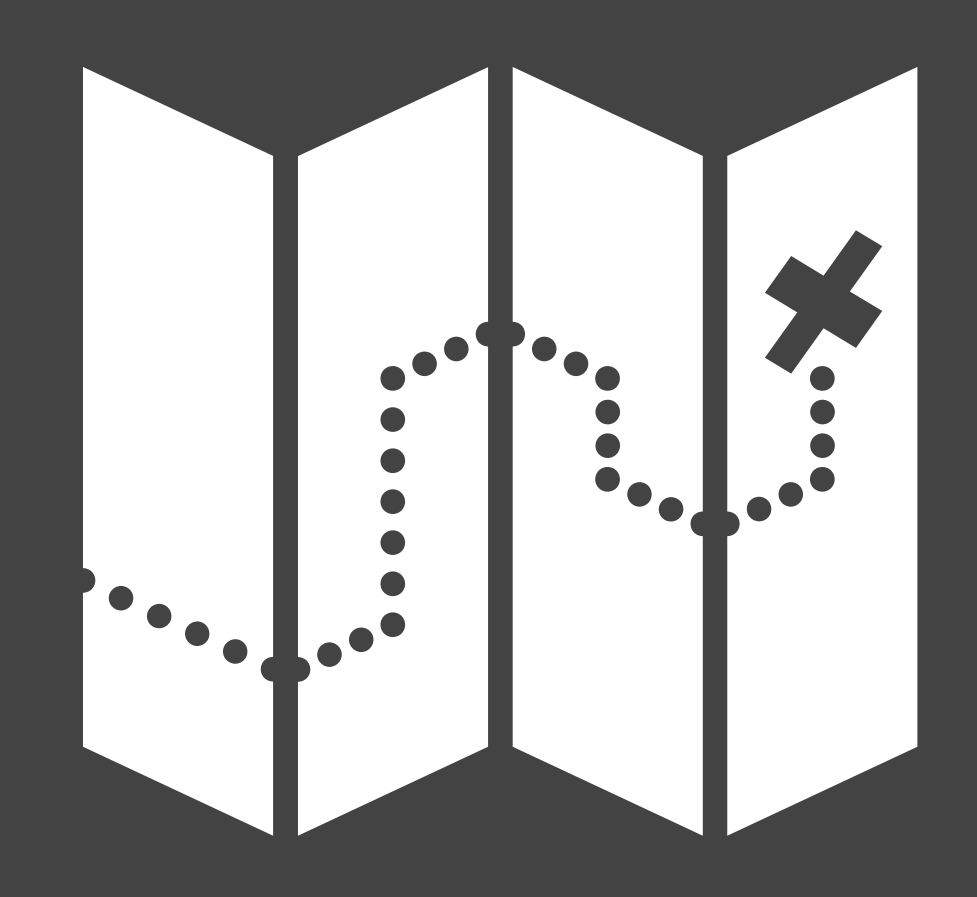

### $\bullet\bullet\bullet$

```
import pandas as pd
from sklearn.linear_model import LogisticRegression
\# ...
```

```
df = pd.read_csv('data_processed.csv")
```

```
# Get features ready to model!
y = df.pop("cons\_general").to\_numpy()y[y < 4] = 0y[y \ge 4] = 1
```
 $X = df$ 

X\_train, X\_test, y\_train, y\_test = train\_test\_split(X, y, test\_size=0.2, random\_state=SEED)

 $# \ldots$ 

```
# Train model
clf = make\_pipeline(preprocessing,
    LogisticRegression()
clf.fit(X_train, y_train)
```

```
# Verify model
yhat = c1f.predict(X_test)
```

```
acc = np_mean(yhat == y_test)tn, fp, fn, tp = confusion_matrix(y_test, yhat).ravel()specificity = tn / (tn + fp)
```
# **AI lifecycle**

- CRISP-DM (2000)
- Microsoft TDSP (2017)

 $\mathscr{S}$ 

- Amershi et al. (2019)
- Haakman et al. (2021)

**•** 

…

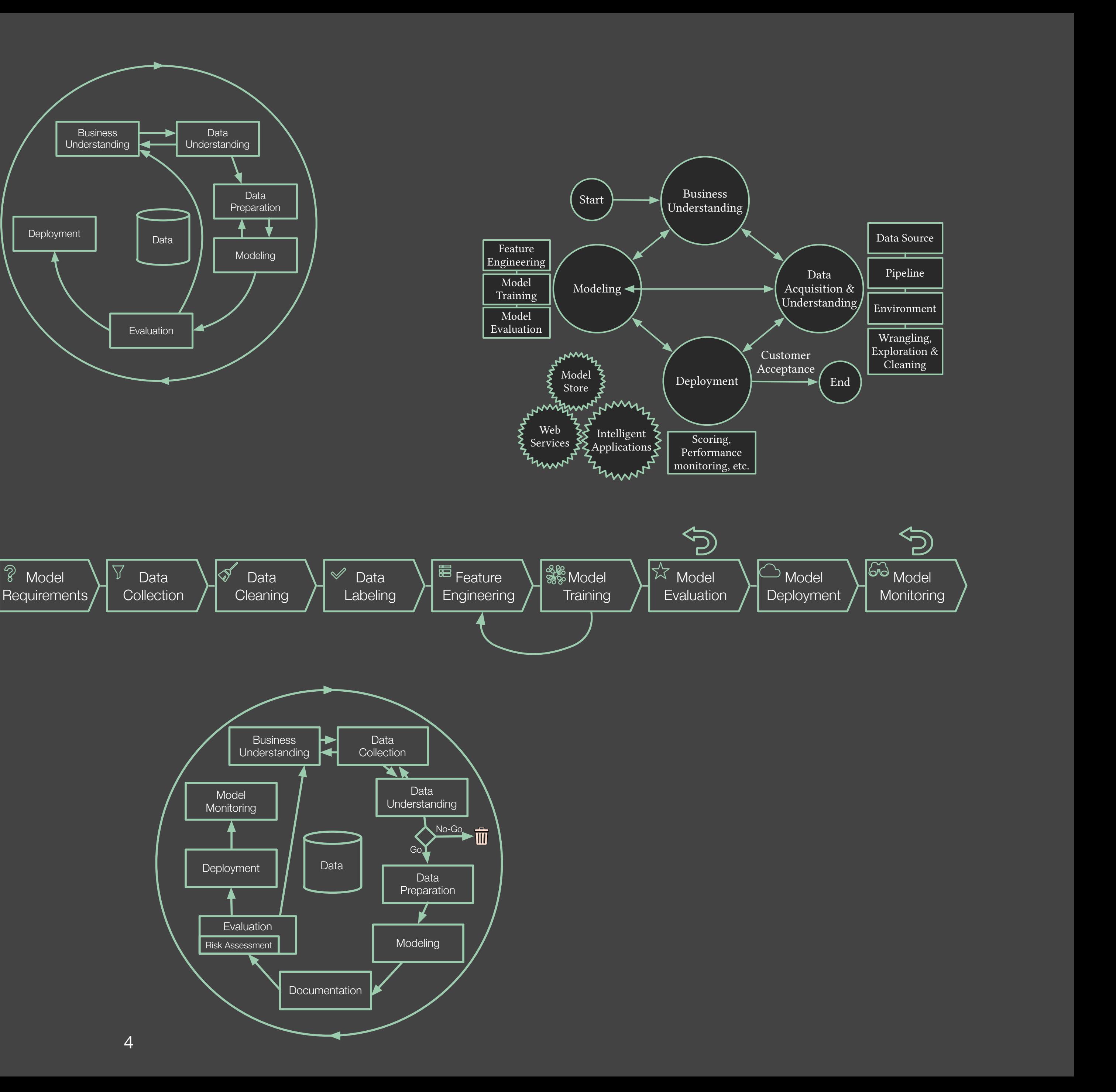

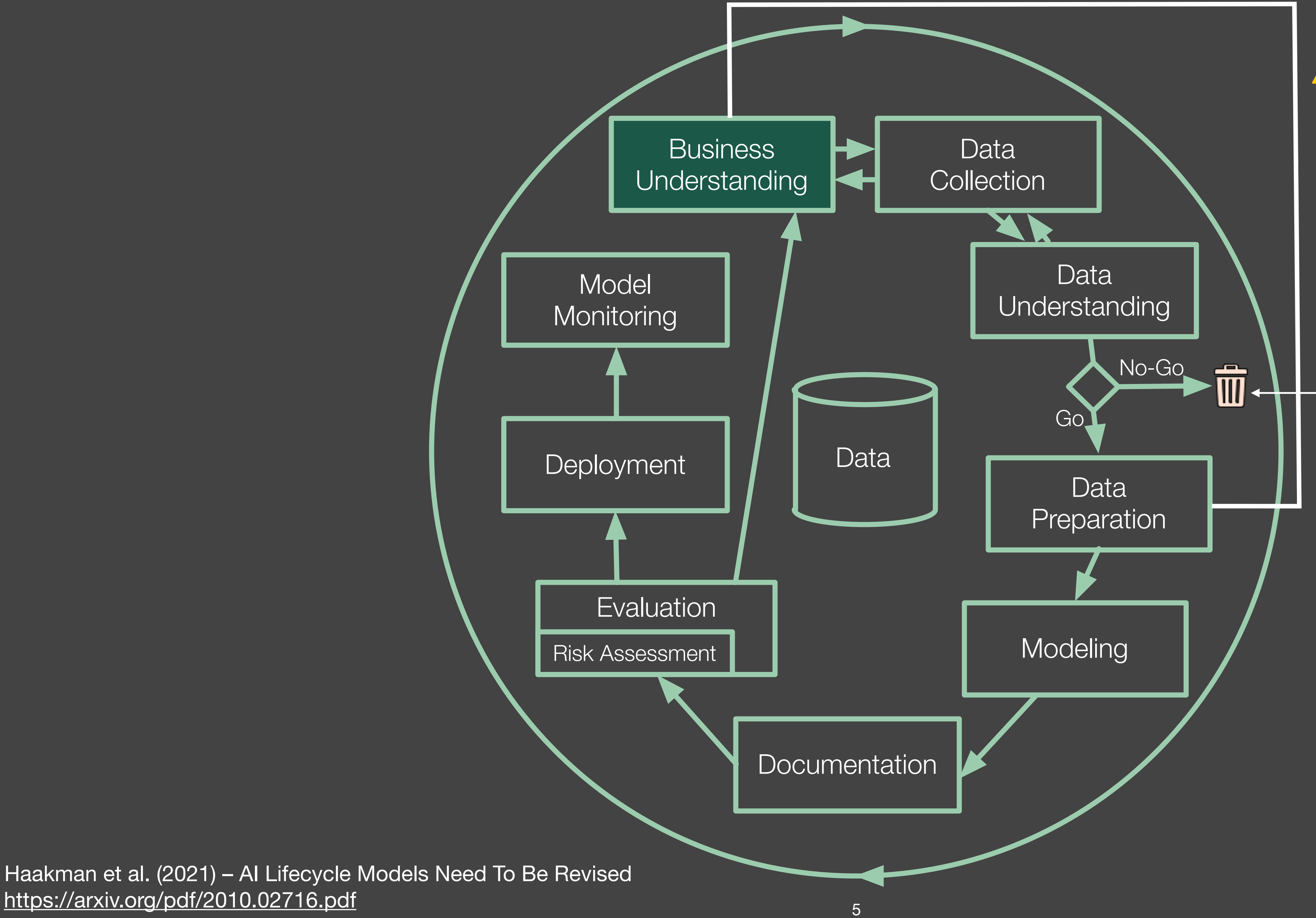

▲ 80% of the workload

### Feasibility checkpoint How does it impact your development processes?

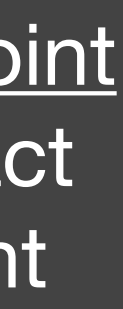

## **ML Artefacts**

- Code
- Data
- Model

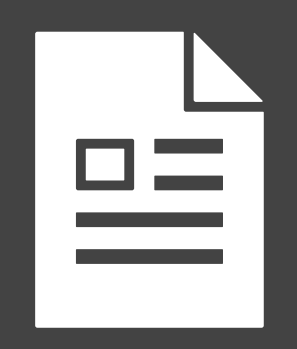

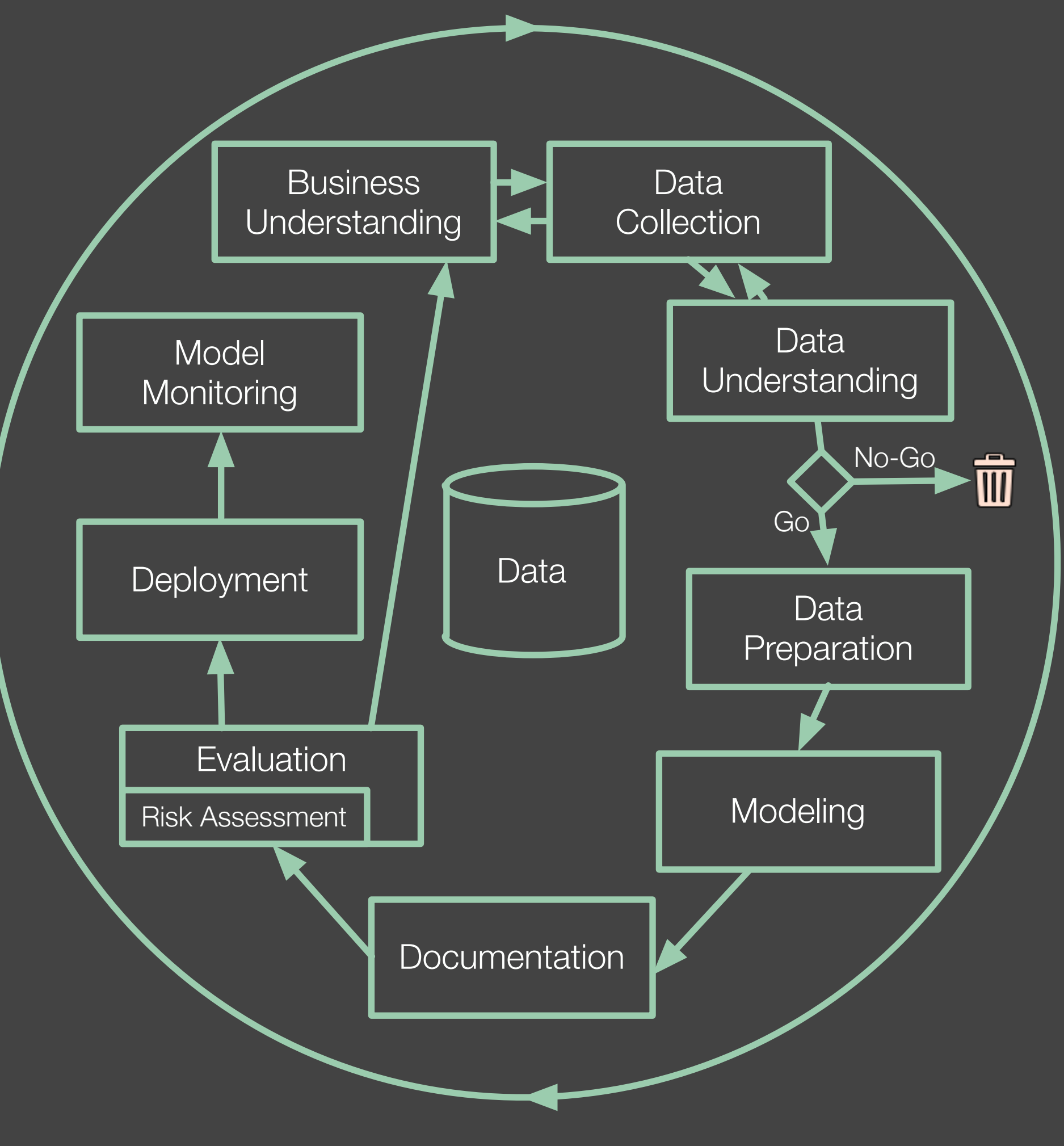

- Code
- Exploratory Data Analysis Reports (e.g., Jupiter notebooks)
- Data
- Clean Data
- Feature Engineered
- Model
- Performance Report
- Docs
- Container

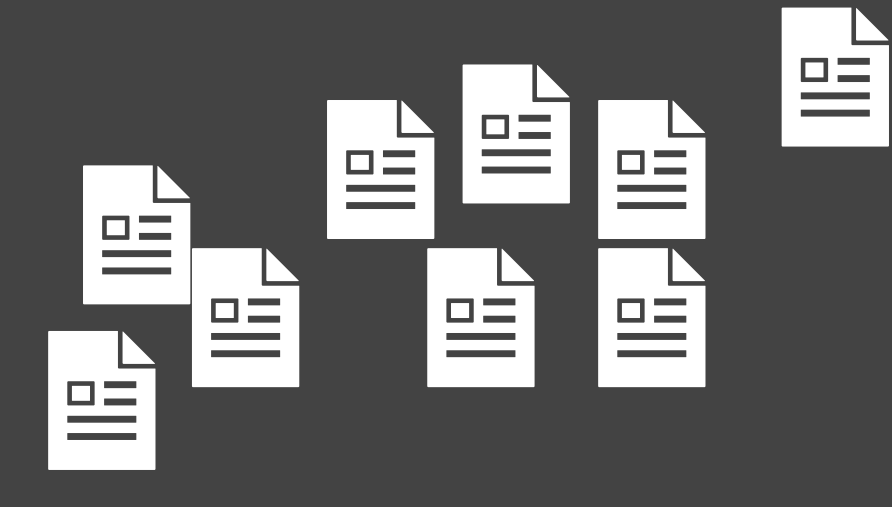

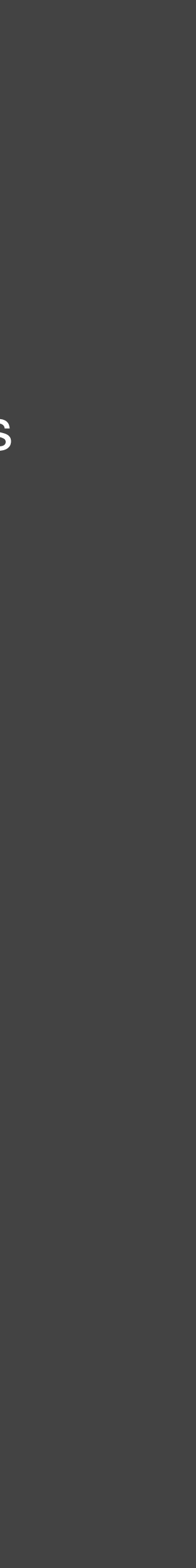

### $\bullet\bullet\bullet$

```
import pandas as pd
from sklearn.linear_model import LogisticRegression
# \ldots
```

```
df = pd.read_csv('data_processed.csv")
```

```
# Get features ready to model!
y = df.pop("cons\_general").to\_numpy()y[y < 4] = 0y[y \ge 4] = 1
```

```
X = df
```
random\_state=SEED)

 $#$  ...

```
# Train model
clf = make\_pipeline(preprocessing,
    LogisticRegression()
```
clf.fit(X\_train, y\_train)

```
# Verify model
yhat = clf.predict(X_test)
```

```
acc = np_mean(yhat == y_test)tn, fp, fn, tp = confusion_matrix(y_test, yhat).ravel()specificity = tn / (tn + fp)
```
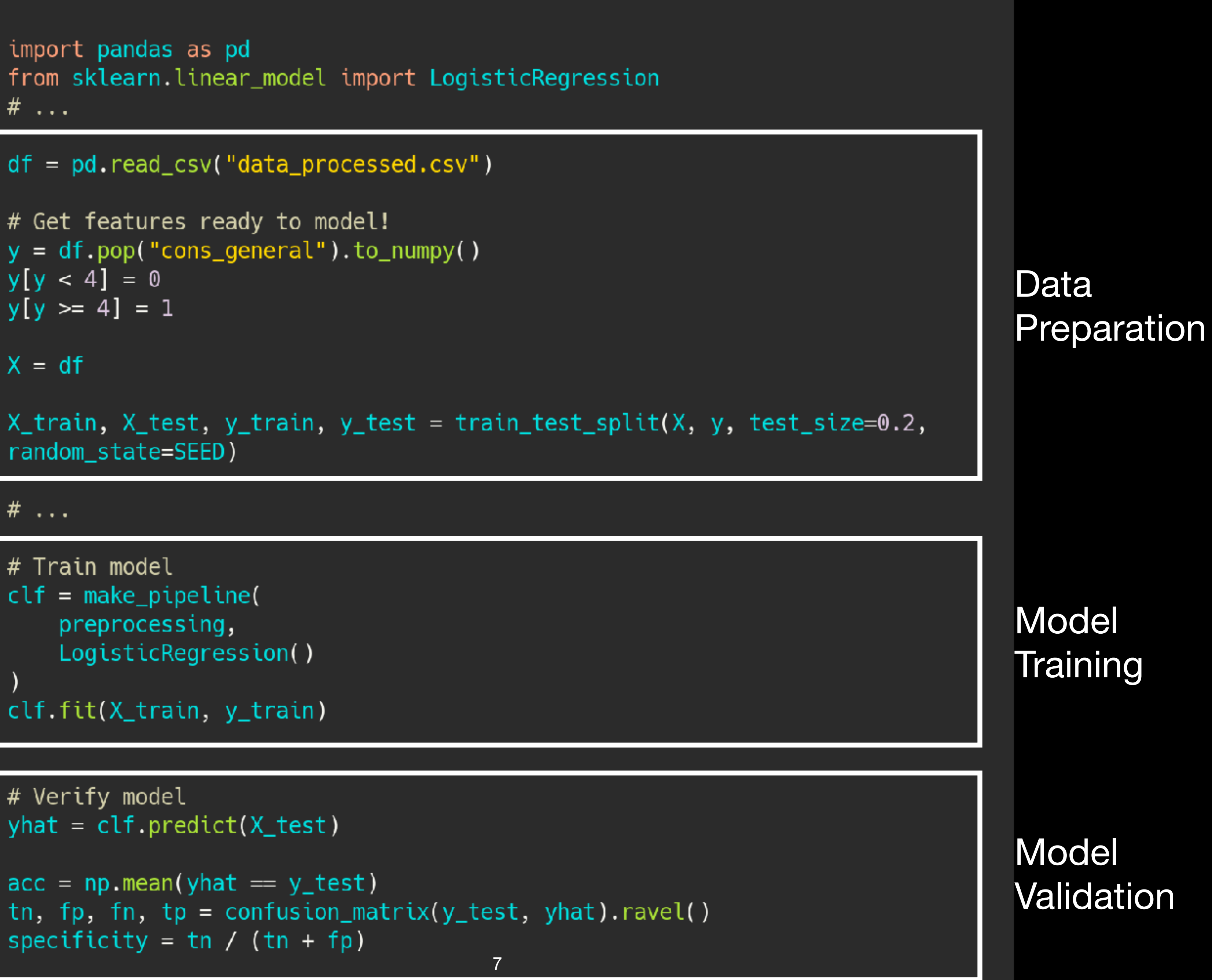

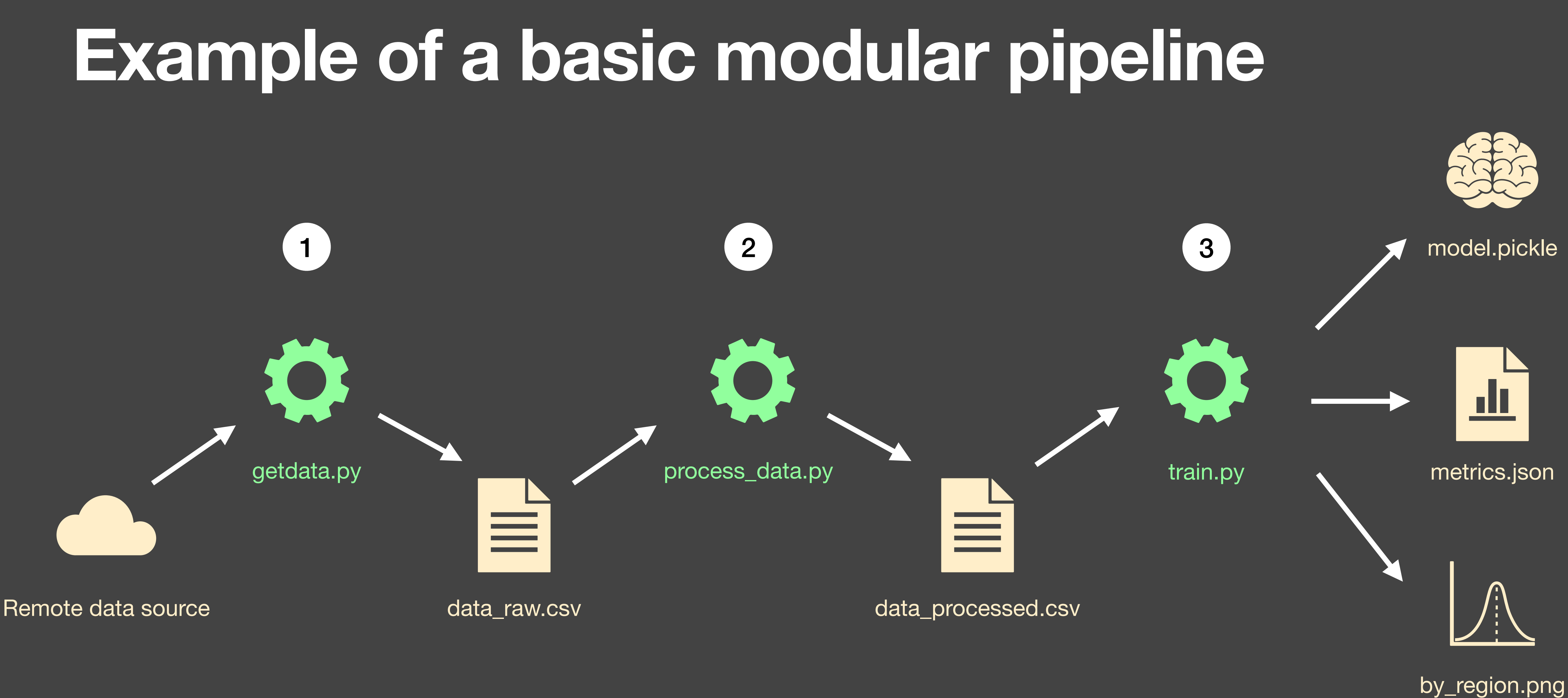

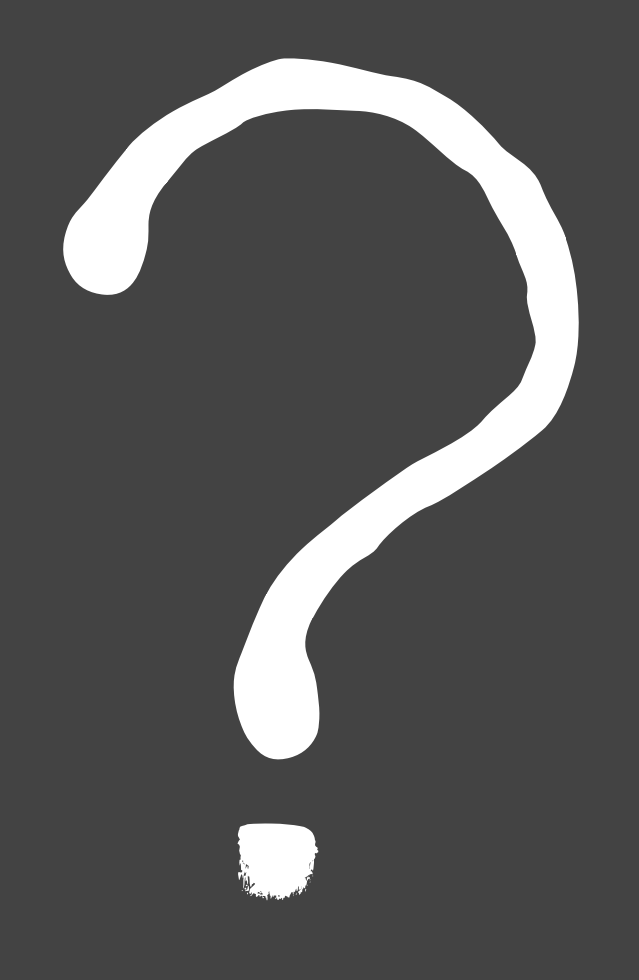

- Each stage tends to require their own code to process the data.
	- How to avoid running the whole processing pipeline every time you change something?
- Imagine that you are assynchronously working with other 3 ML engineers/ Data scientists.
	- How to guide collaborators to re-run the right scripts whenever something is changed?

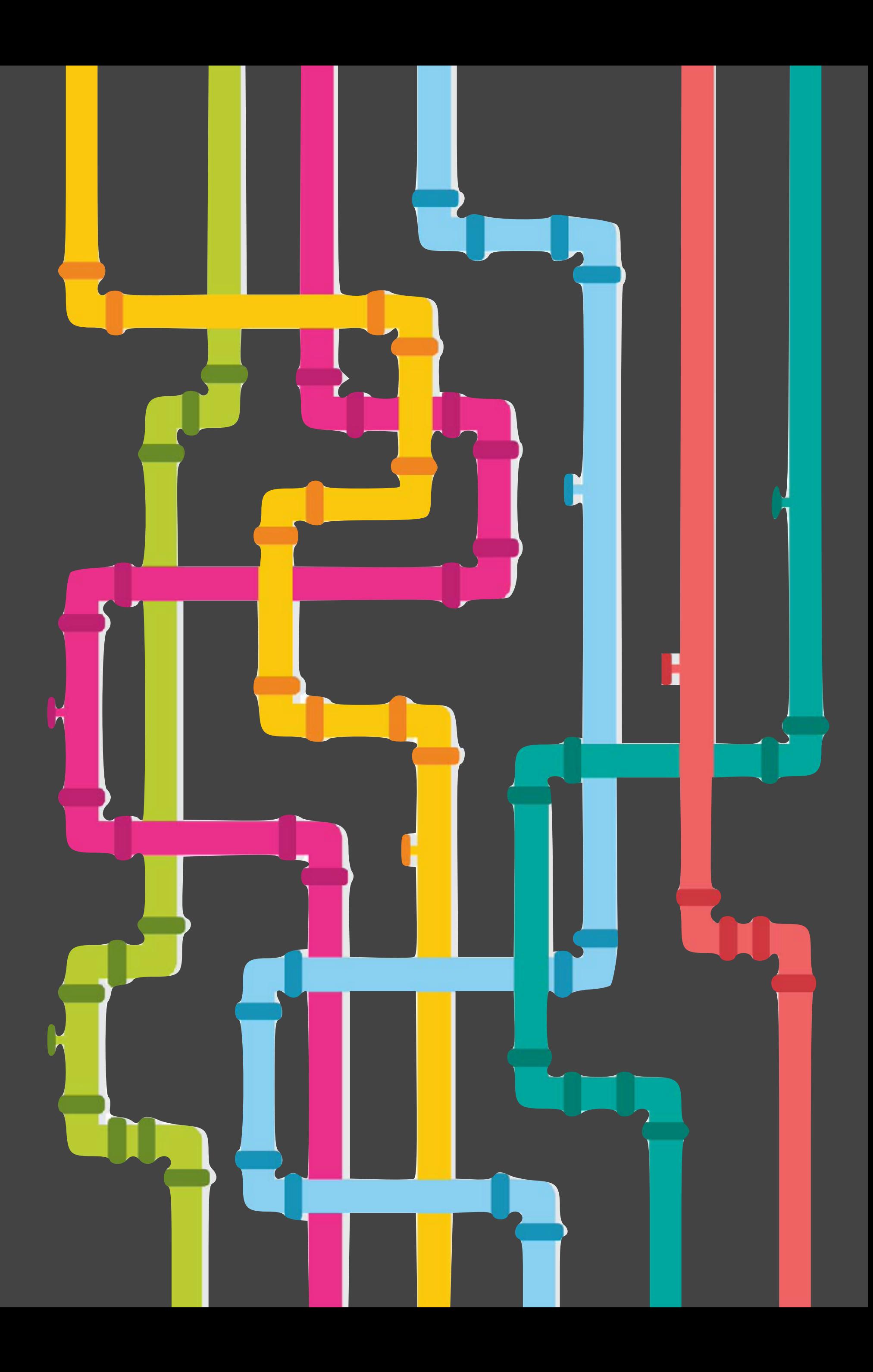

## The traditional way of automating the build pipeline is through Makefile, Maven, Gradle, etc.

## There are solutions for Machine Learning as well.

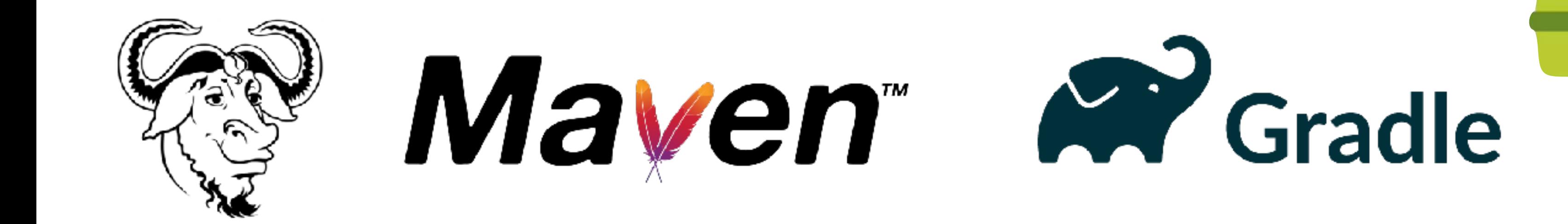

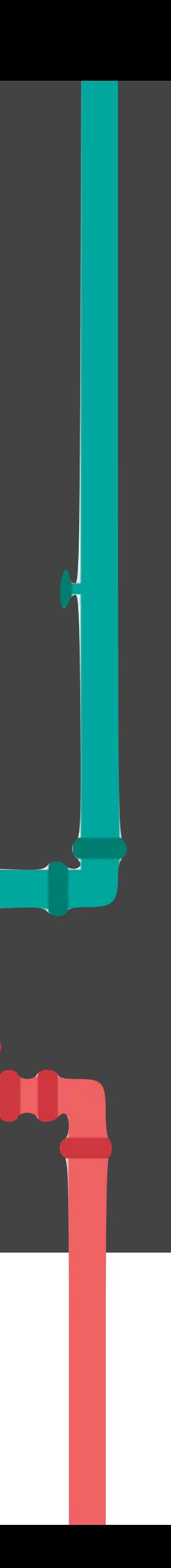

# **Makefile for Machine Learning**

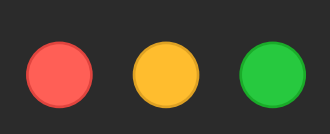

Suggested Read: "Make My Day...ta Science Easier" by David Stevens. URL: <https://edu.nl/eaxag> Makefile Example: <https://edu.nl/a78xy>

### **Makefile**

```
## Install Python Dependencies
requirements: test_environment
  $(PYTHON INTERPRETER) -m pip install -U pip setuptools wheel
  $(PYTHON INTERPRETER) -m pip install -r requirements.txt
```
.PHONY: clean data lint requirements *## ...*

*## Make Dataset* data: requirements \$(PYTHON INTERPRETER) src/data/make dataset.py data/raw data/processed

```
## Delete all compiled Python files
clean:
  find . -type f -name "*.py[co]" -delete
  find . -type d -name "__pycache__" -delete
## Lint using flake8
lint:
```
flake8 src

```
## ...
```
## **DVC**

- Open-source tool.
- Automate pipelines.
- Remote storage setup.
- Version control for data, models (and other intermediate artefacts).
- Experiment management.
- Website:<https://dvc.org>

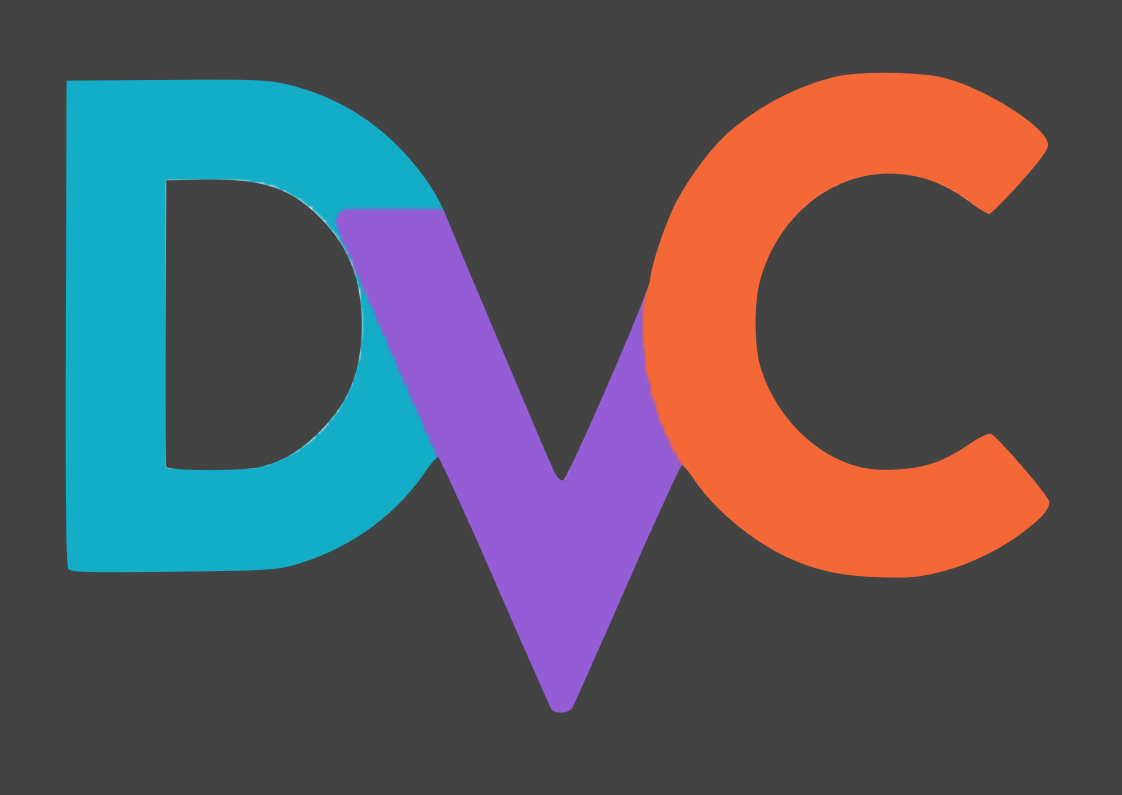

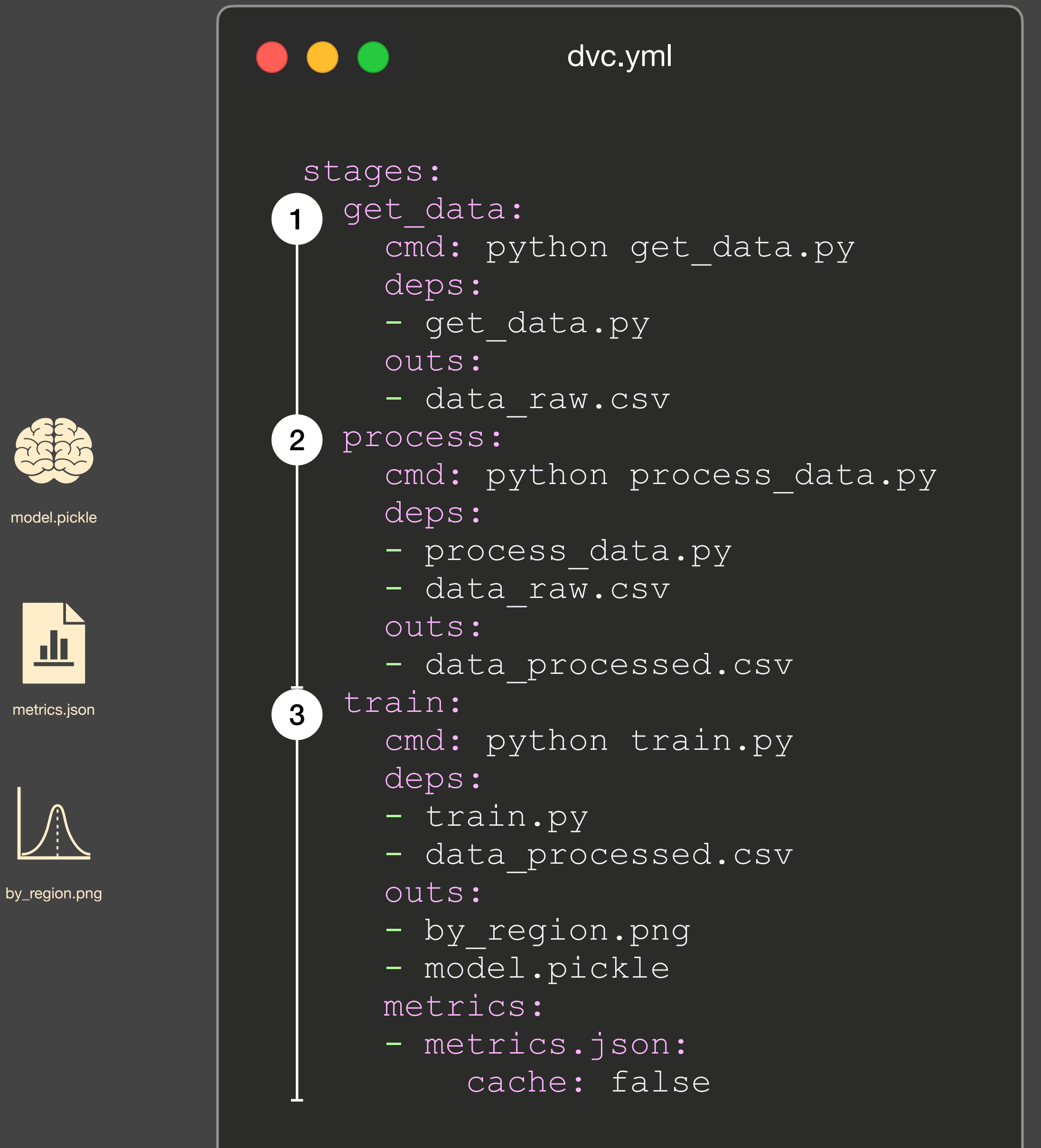

## **Example of a pipeline**

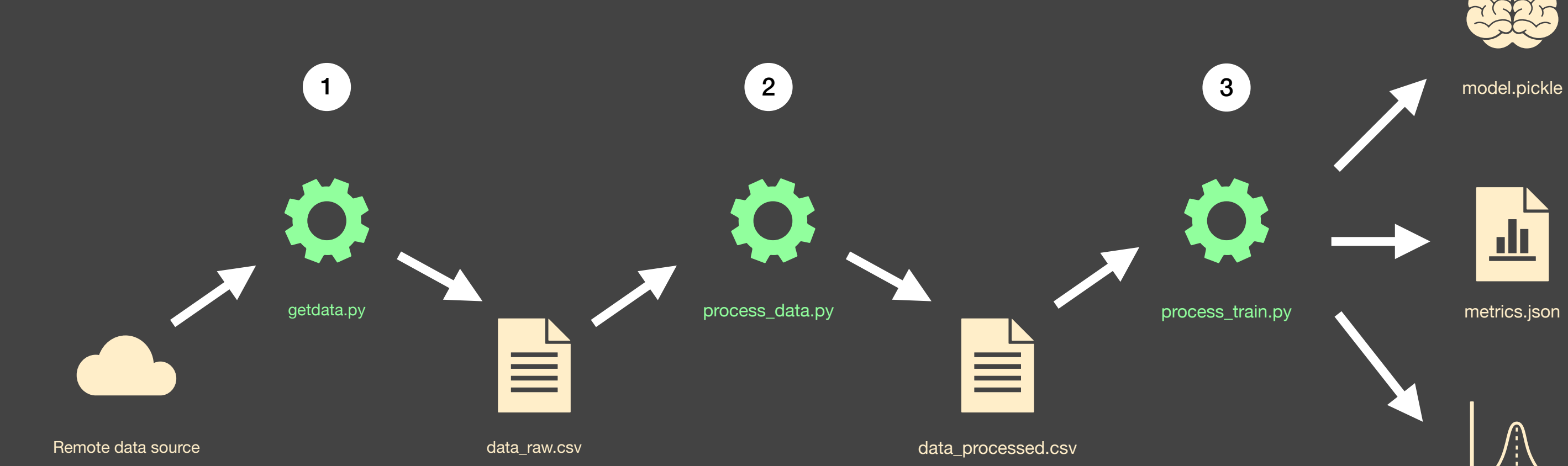

13

## **Data Version Control (and other artefacts)**

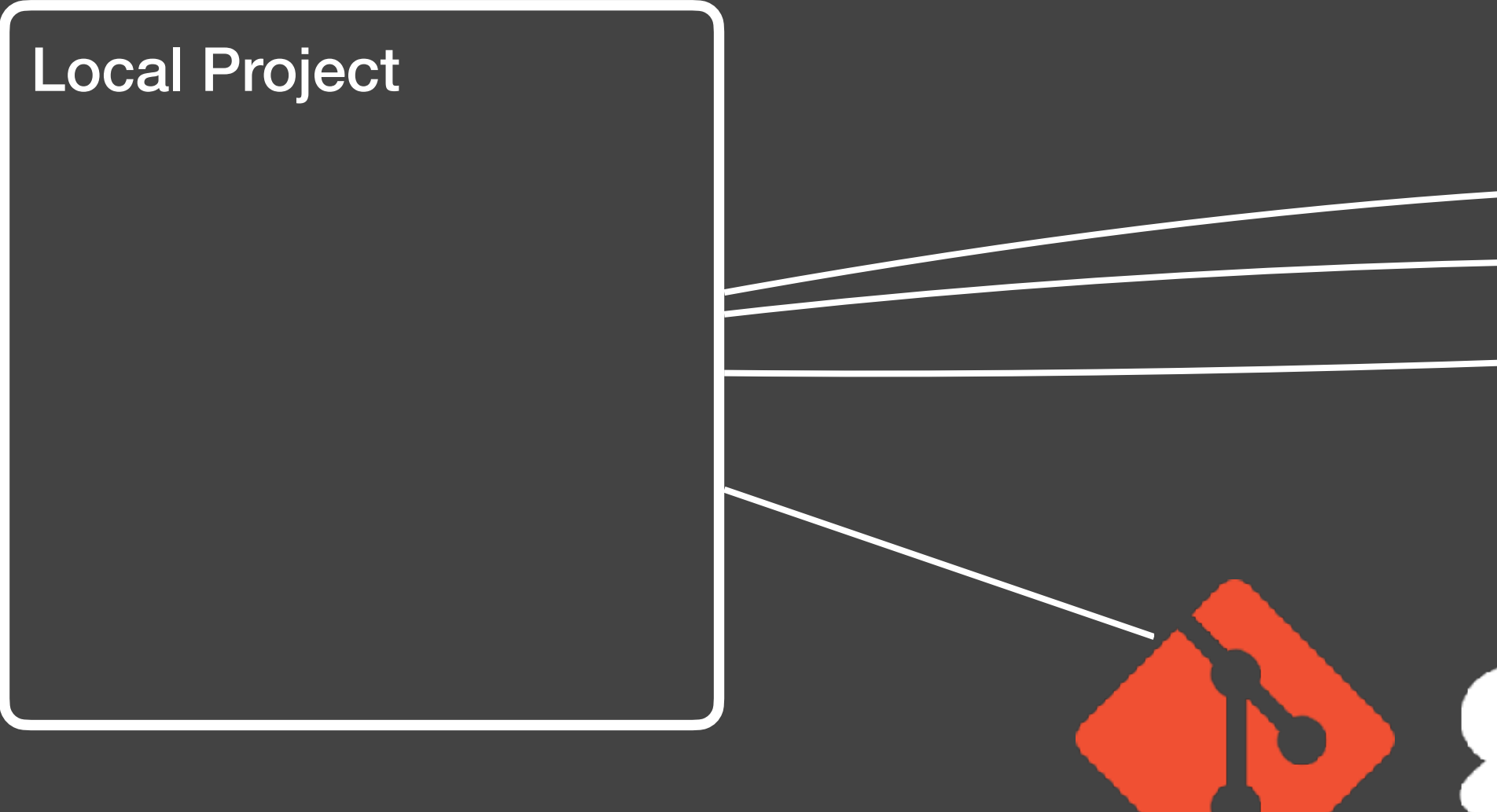

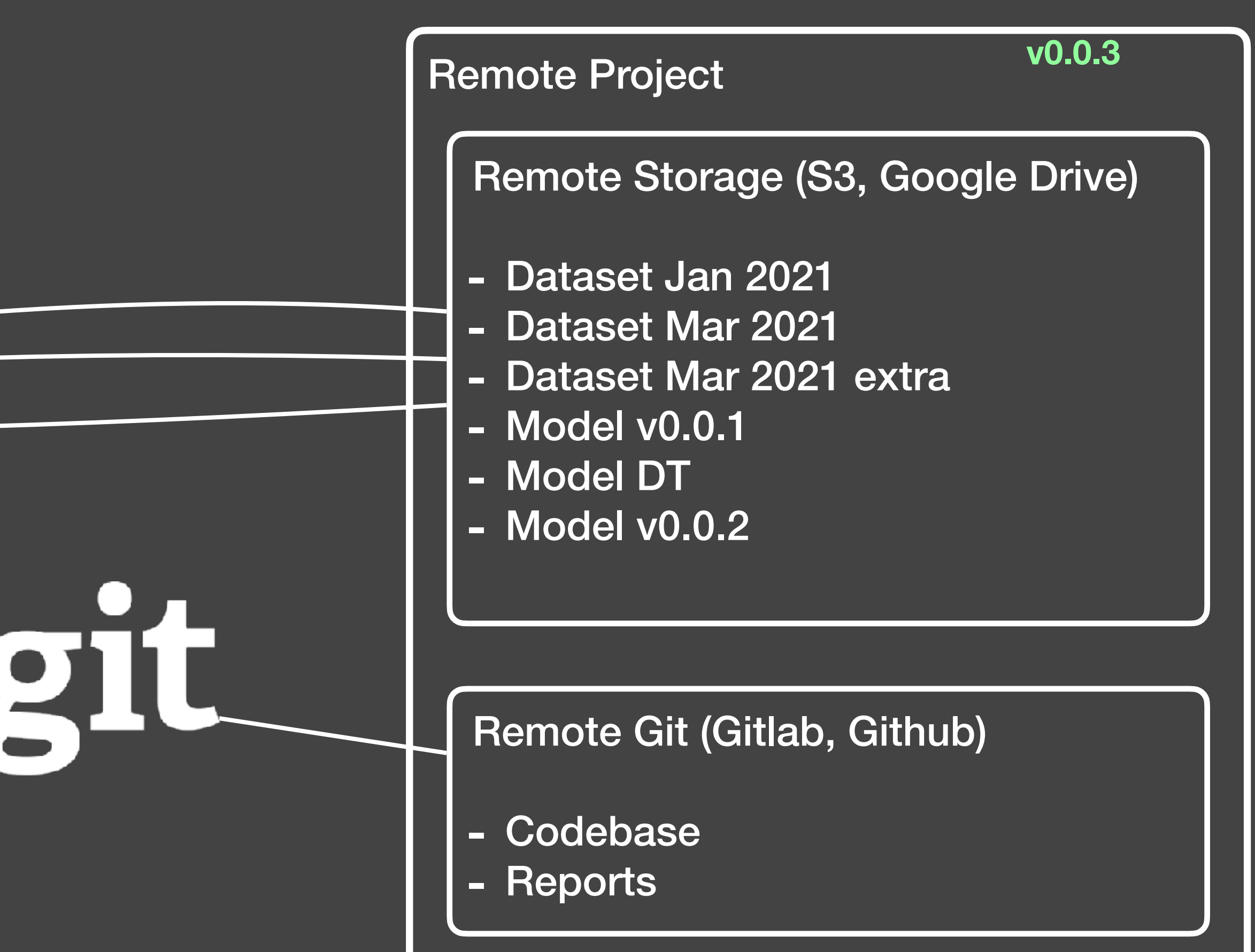

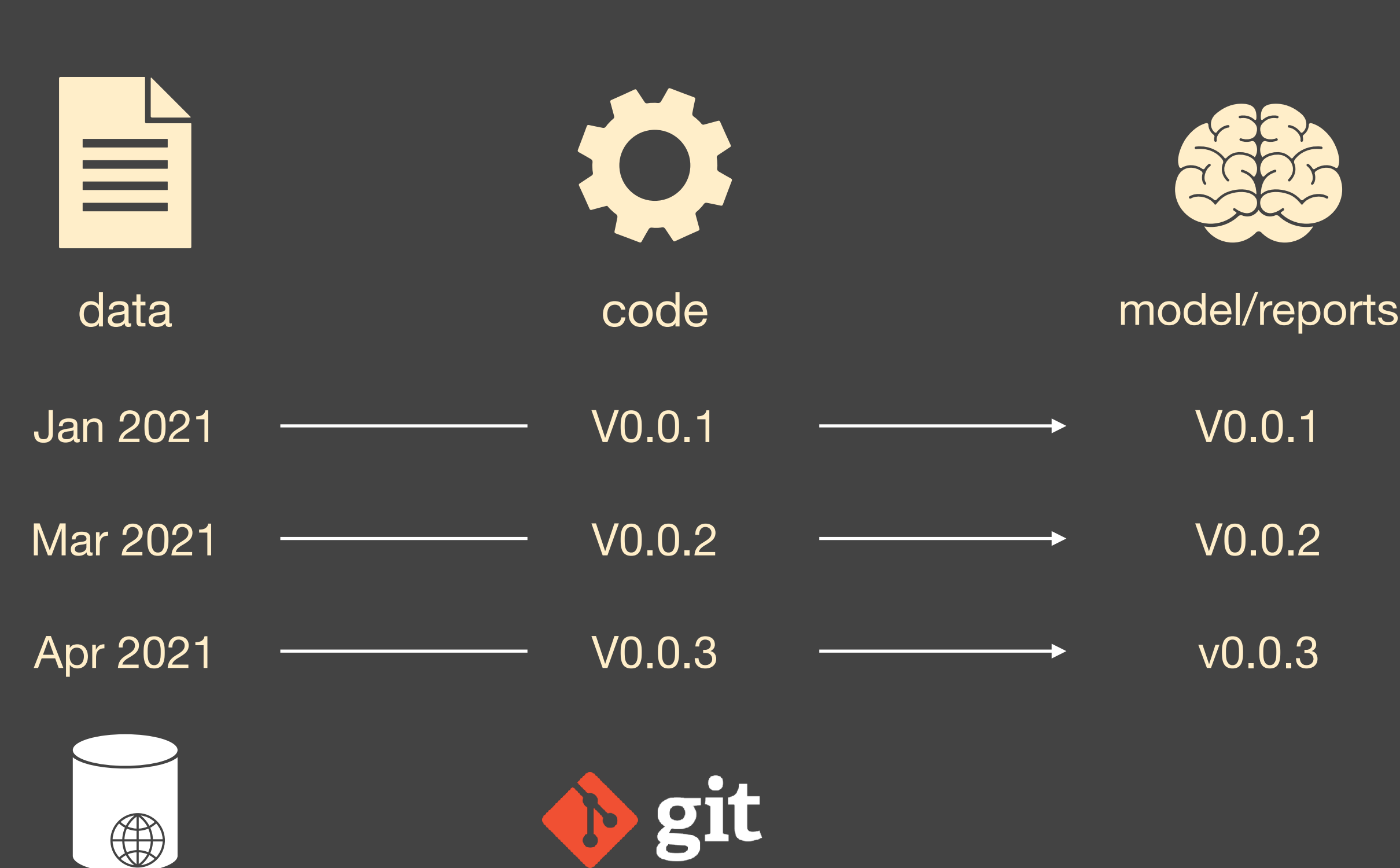

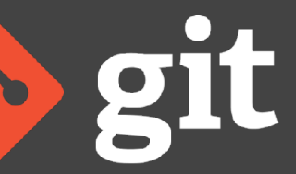

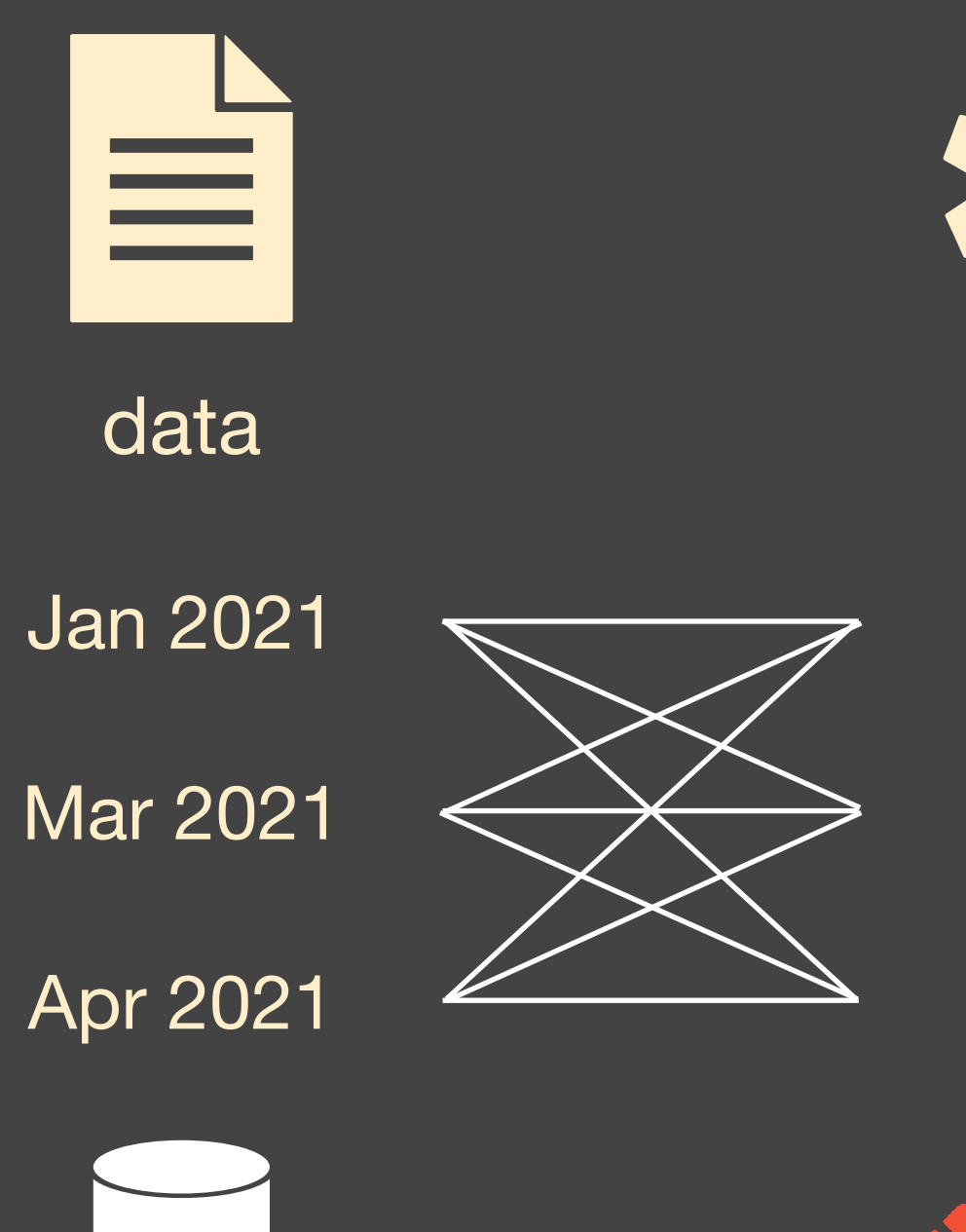

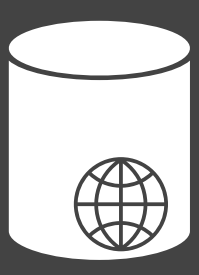

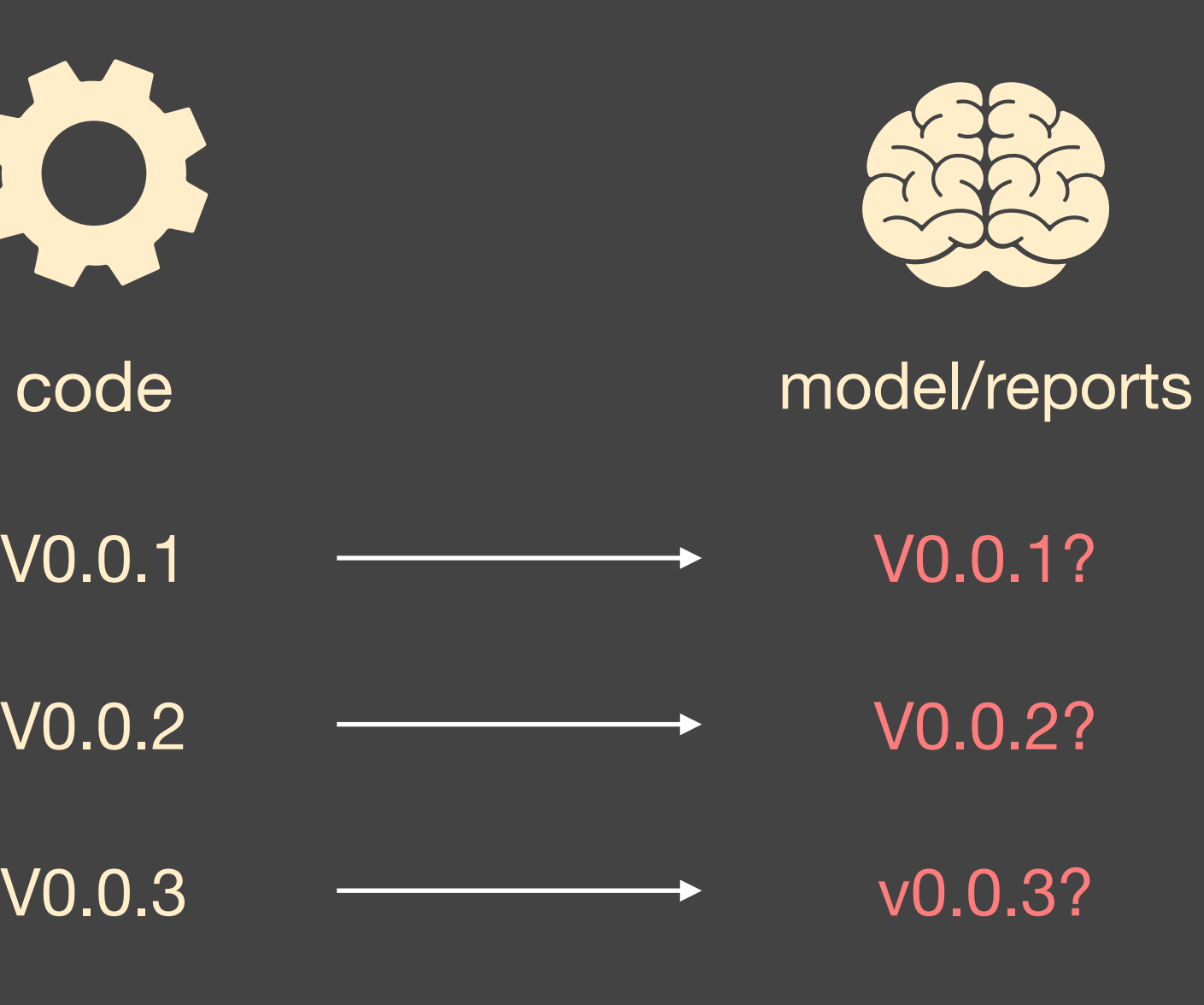

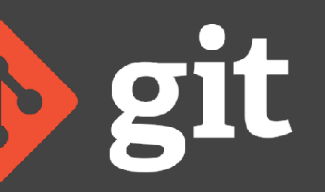

## **Data Version Control (and other artefacts)**

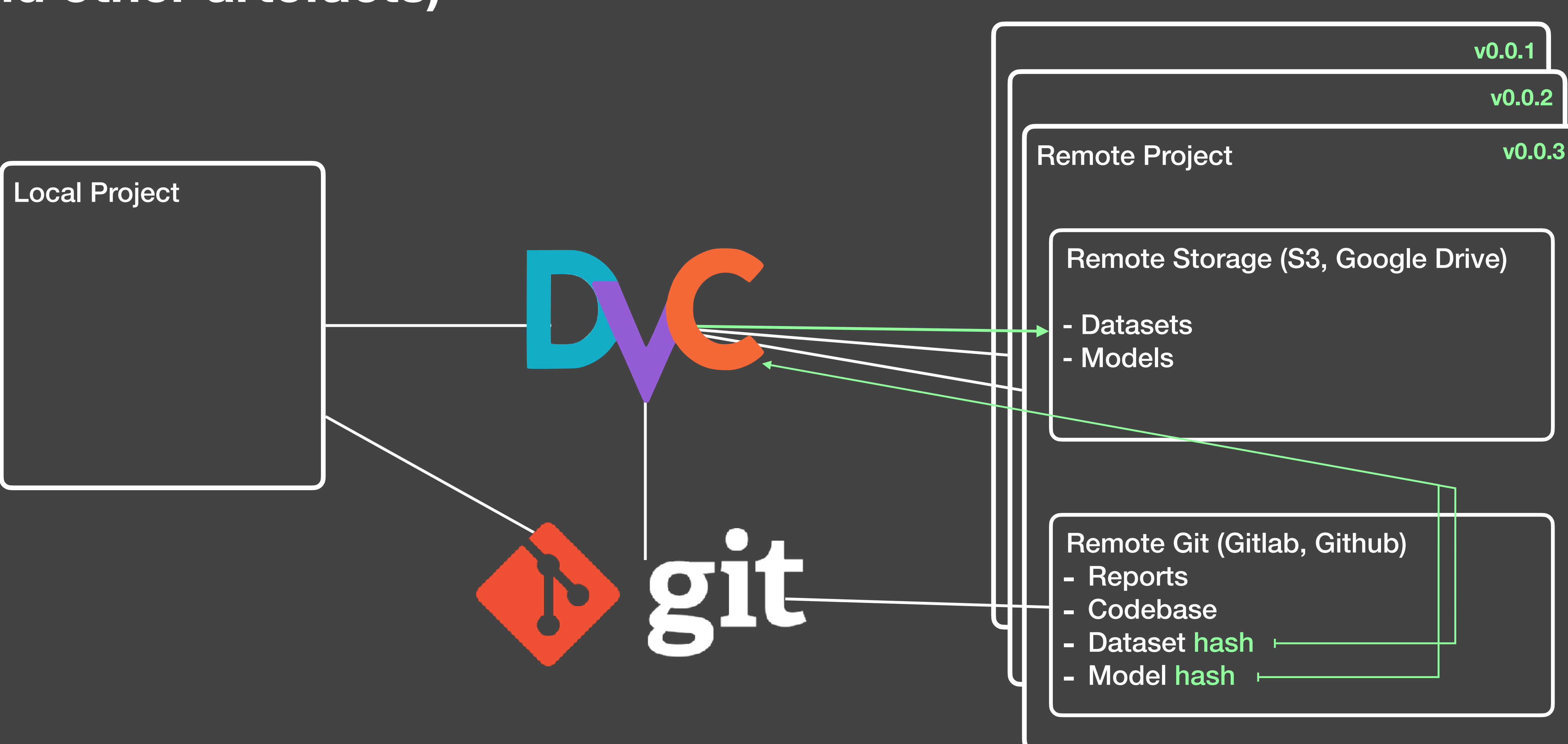

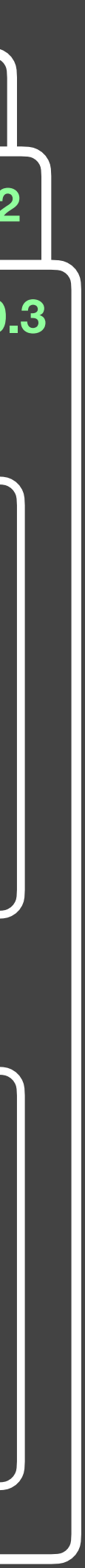

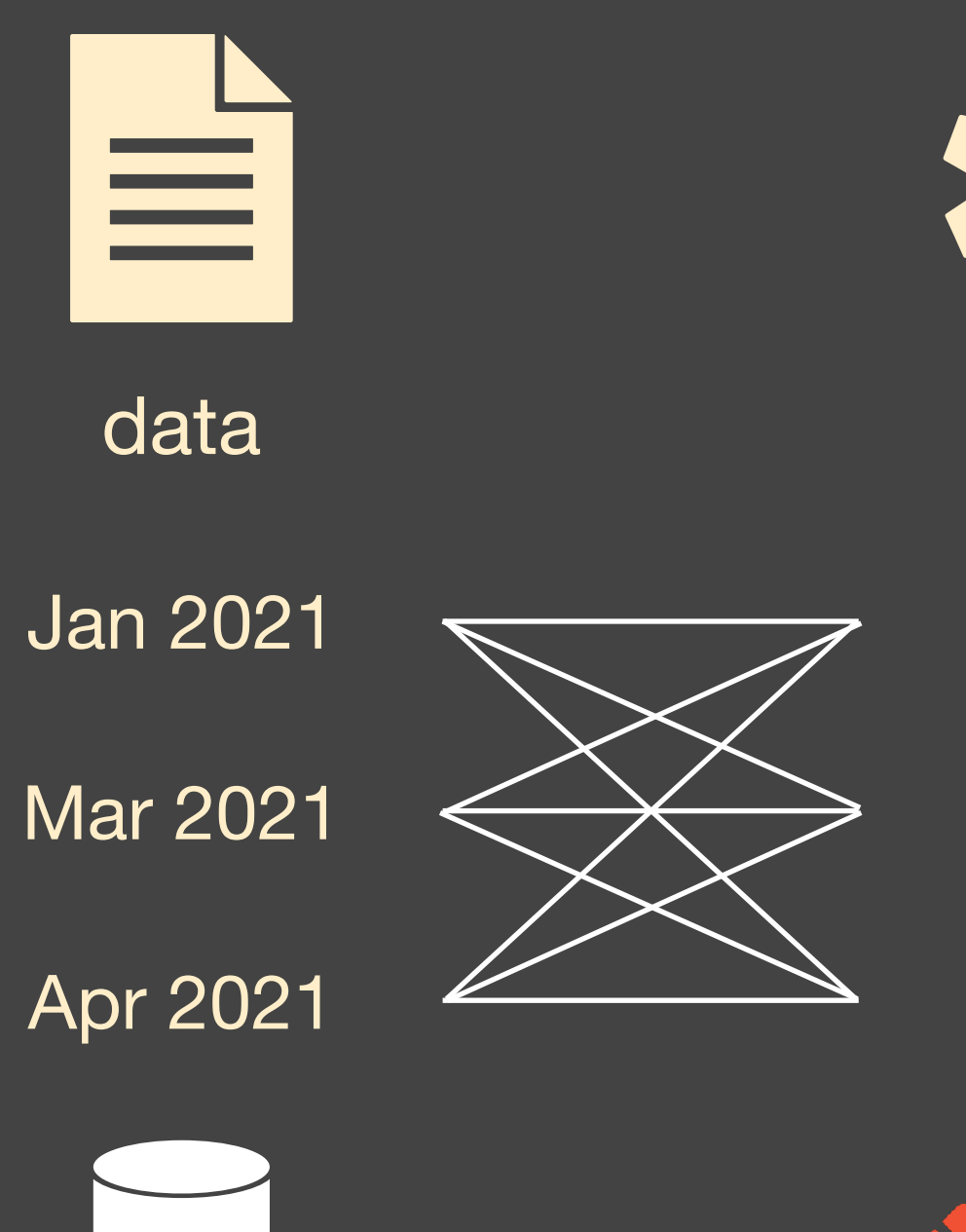

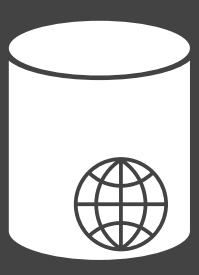

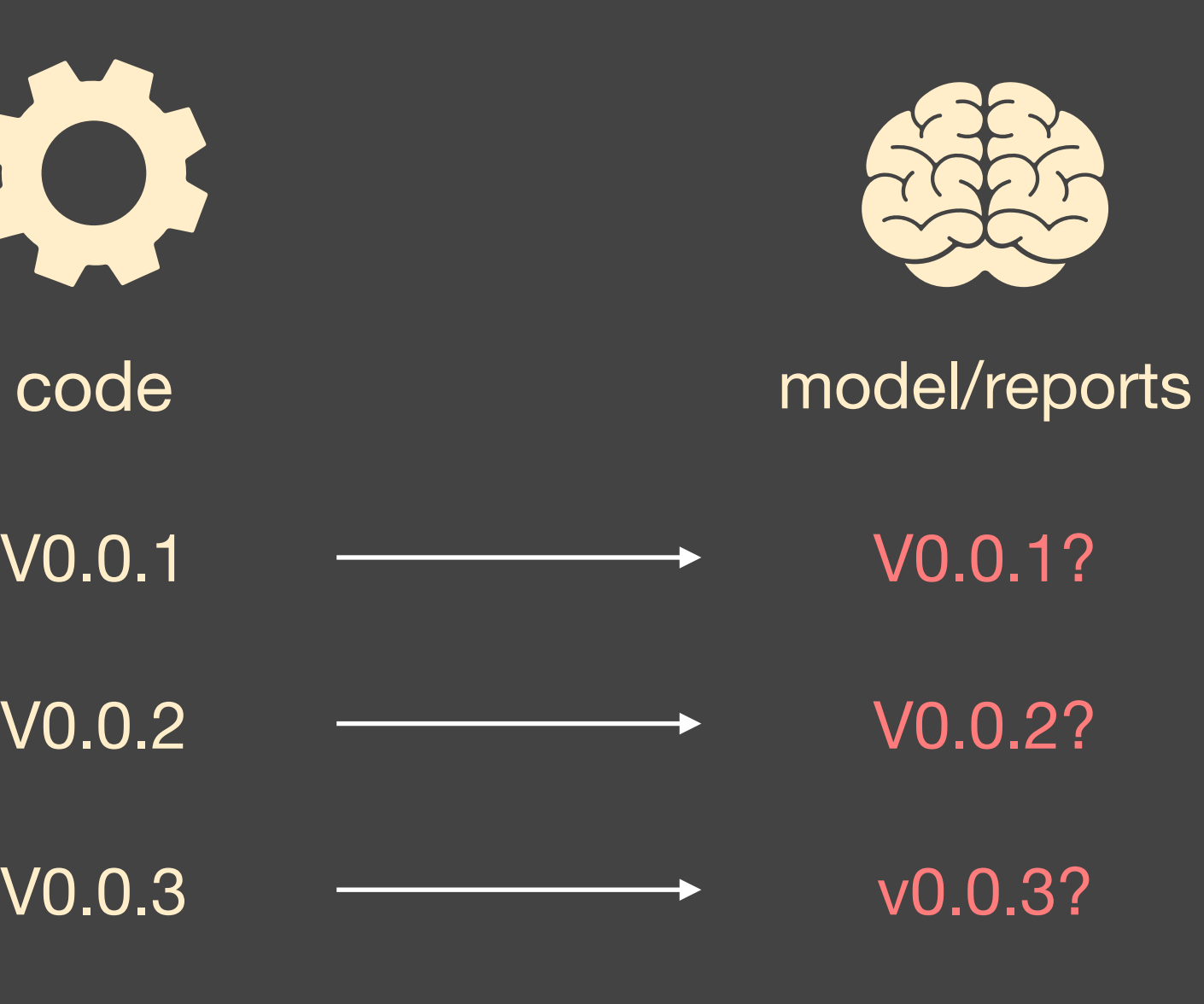

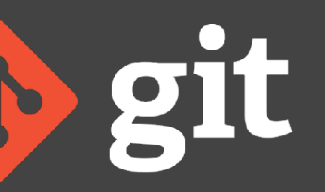

V0.0.2

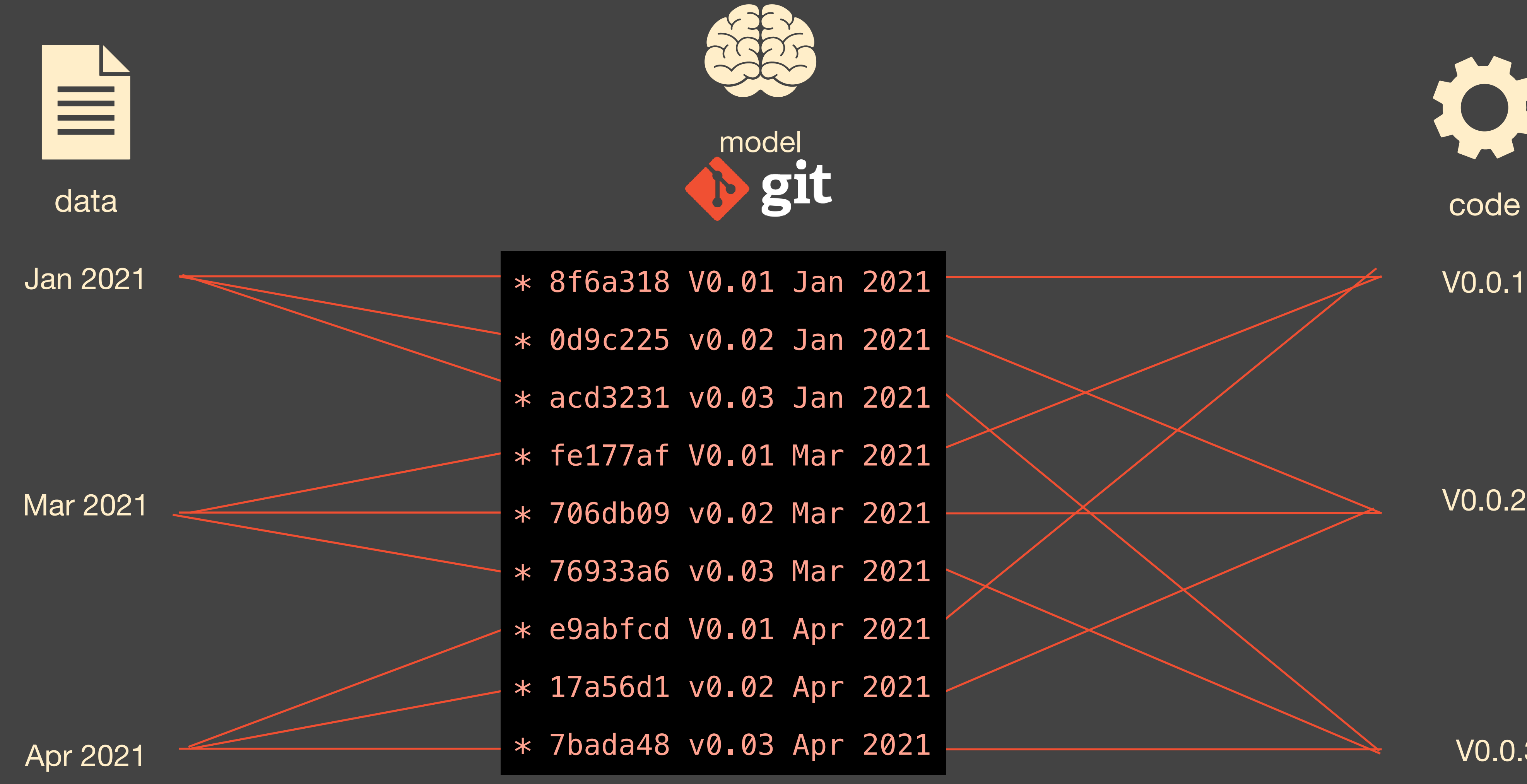

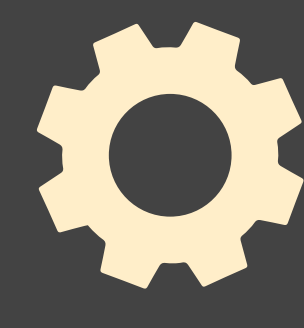

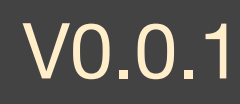

V0.0.3

# more in the next class...

# **Code quality in ML projects**

- Pair-programming
- Manual code review
- **Guidelines/Checklists**
- …
- Static analysis

# **Code smells in ML projects**

- What is a code smell?
	- Any code pattern that **may** indicate a deeper problem in the project.
- We already have a long list of code smells for software projects.
- Can you name a few tools that help you detect code smells?
	- For python: pylint, flake8, Bandit, etc.
- How do traditional code smells fit the realm of ML projects?

# Code smells in ML

### The Prevalence of Code Smells in Machine Learning projects

Bart van Oort<sup>1,2</sup>, Luís Cruz<sup>2</sup>, Maurício Aniche<sup>2</sup>, Arie van Deursen<sup>2</sup> Delft University of Technology  $1$  AI for Fintech Research, ING  $2$  Delft, Netherlands bart.van.oort@ing.com, {l.cruz, m.f.aniche, arie.vandeursen}@tudelft.nl

Abstract-Artificial Intelligence (AI) and Machine Learning which we amalgamate into 'code smells' for the rest of this paper. Research has shown that the attributes of quality most (ML) are pervasive in the current computer science landscape. Yet, there still exists a lack of software engineering experience affected by code smells are maintainability, understandability and best practices in this field. One such best practice, static code and complexity, and that early detection of code smells reduces analysis, can be used to find code smells, i.e., (potential) defects the cost of maintenance [7]. in the source code, refactoring opportunities, and violations of With a focus on the maintainability and reproducibility of common coding standards. Our research set out to discover the most prevalent code smells in ML projects. We gathered a dataset ML projects, the goal of our research is therefore to apply <https://arxiv.org/abs/2103.04146><br>
extended their dependencies and static code analysis to applications of ML, in an attempt to<br>
code smells per category Manual applysis of these smells uncover the frequency of code smells code smells, per category. Manual analysis of these smells

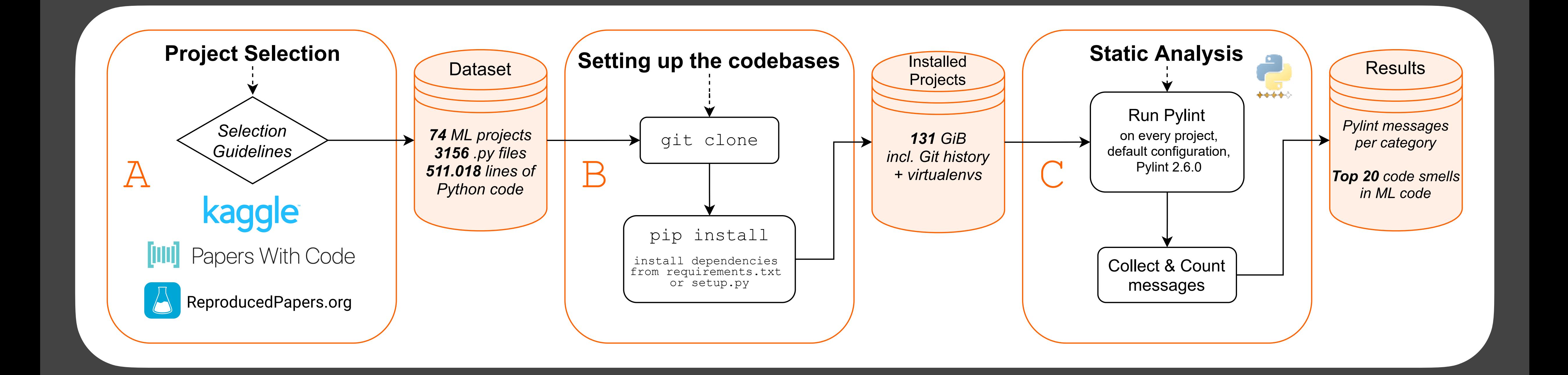

## **Results**

- Naming conventions do not apply for ML cases, due to its resemblance with mathematical notation.
- Code duplication is a common issue in ML applications
- There are several flaws when specifying dependencies. Many projects did not even have any written config.
- Pylint poses several incompatibilities with ML-specific libraries. Too many false positives.
- Bottom line: you configure your linter so that it fits your project/conventions.

Pandas snipet

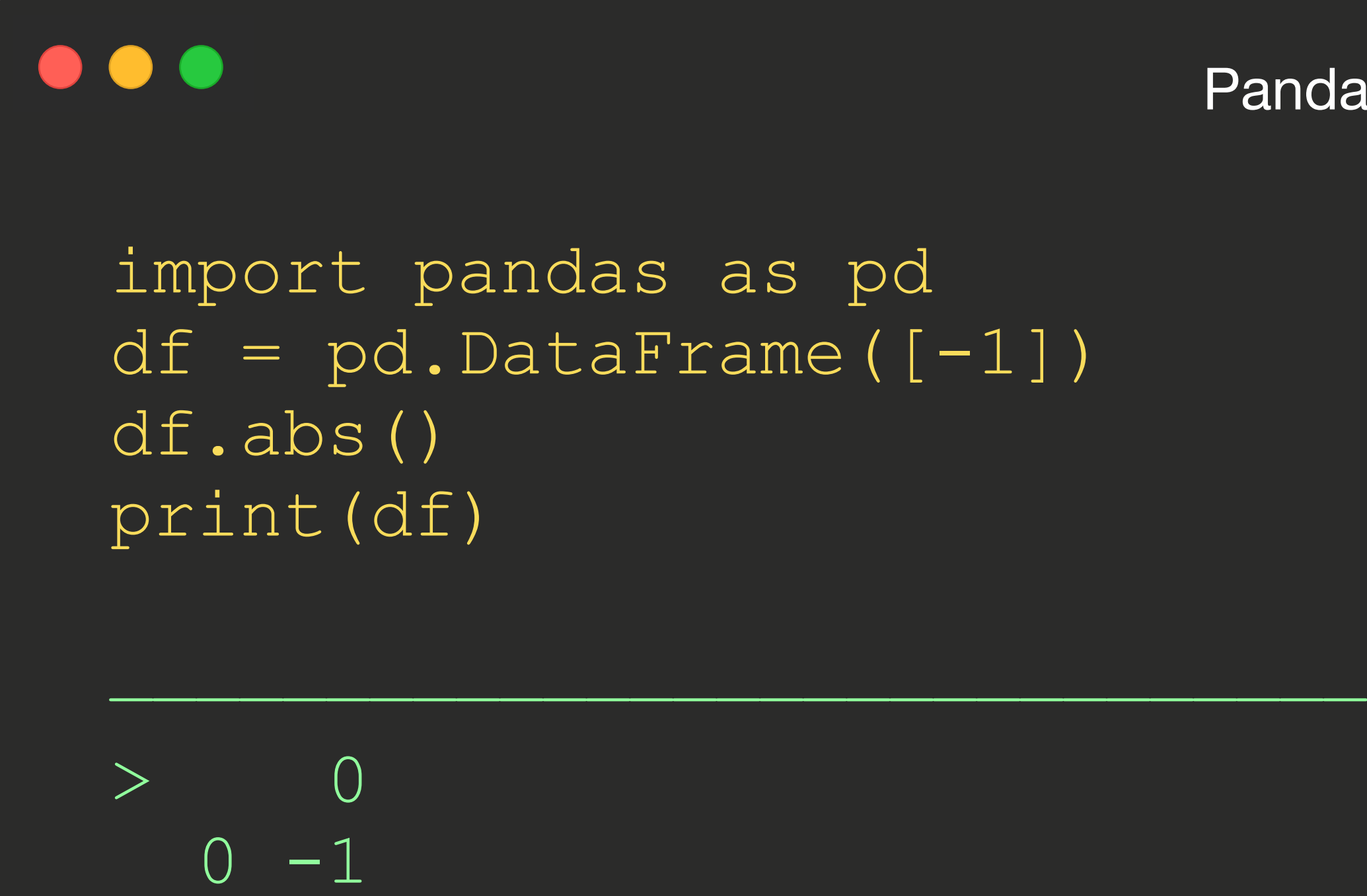

Numpy snipet

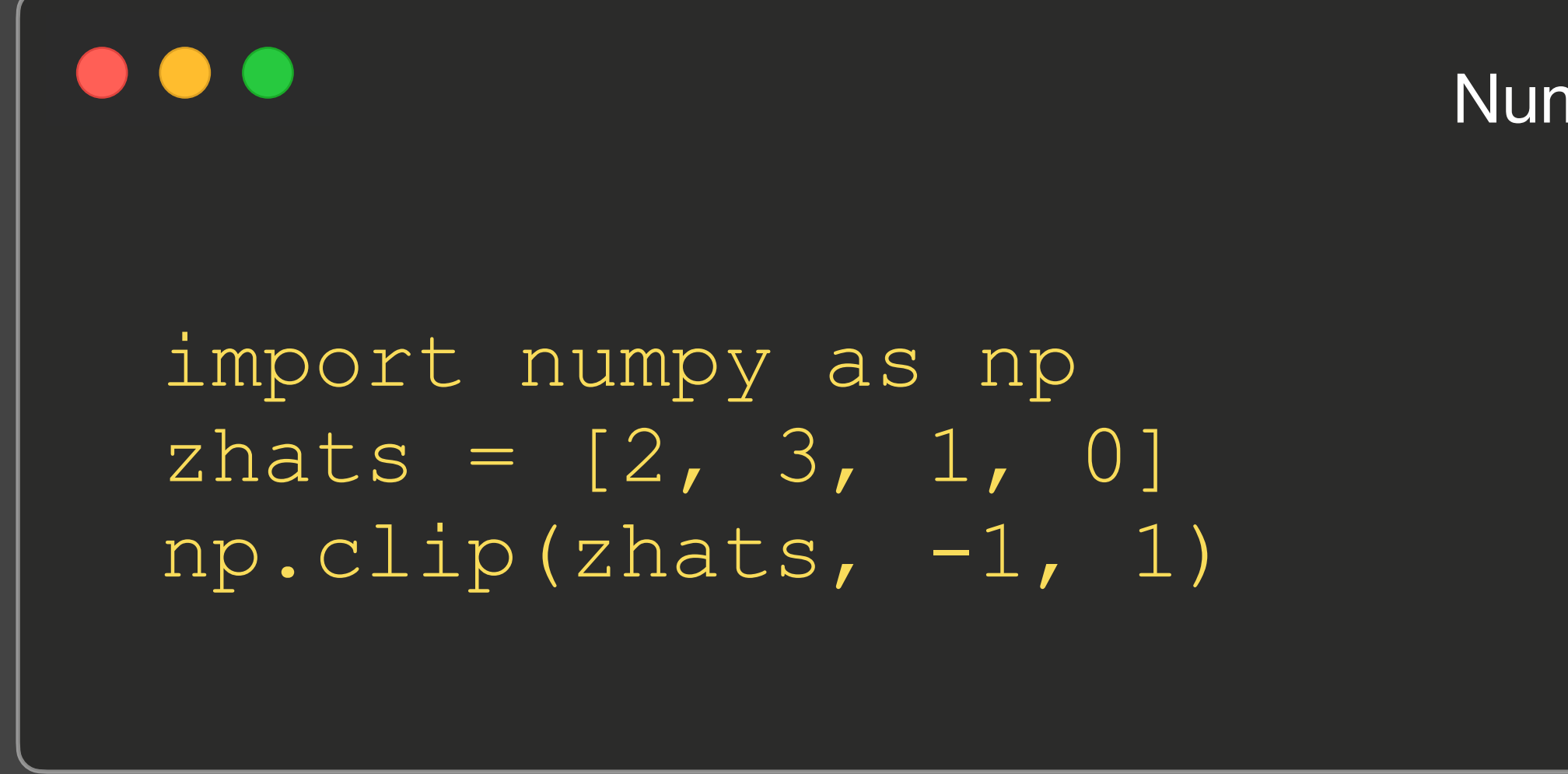

1+ months to be fixed here: [https://github.com/bamos/dcgan-completion.tensorflow/commits/e8b930501d](https://github.com/bamos/dcgan-completion.tensorflow/commits/e8b930501dffe01db423b6ca1c65d3ac54f27223/model.py)ffe01db423b6ca1c65d3ac54f27223/model.py

Also a problem with other libraries.

# **Code smells infor ML**

### **Code Smells for Machine Learning Applications**

Haiyin Zhang

haiyin.zhang@ing.com AI for Fintech Research, ING Amsterdam, Netherlands

Luís Cruz L.Cruz@tudelft.nl Delft University of Technology Delft, Netherlands

### **ABSTRACT**

 $\mathbf{\Omega}$ 

 $\mathbf 2$ 

The popularity of machine learning has wildly expanded in rece years. Machine learning techniques have been heatedly studi in academia and applied in the industry to create business val However, there is a lack of guidelines for code quality in machi learning applications. In particular, code smells have rarely be etudied in this domain. Although machine learning code is usually

Arie van Deursen Arie.vanDeursen@tudelft.nl Delft University of Technology Delft, Netherlands

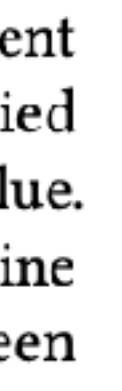

that practitioners are eager to learn more about engineering best practices for their machine learning applications [5].

There has been a lot of interest in various machine learning system artifacts, including models and data. Researchers make efforts to improve machine learning model quality [10] and data quality [7]. However, the quality assurance of machine learning code has not been highlighted [12]. Recent work studied the code quality for

## **How did we create code smells?**

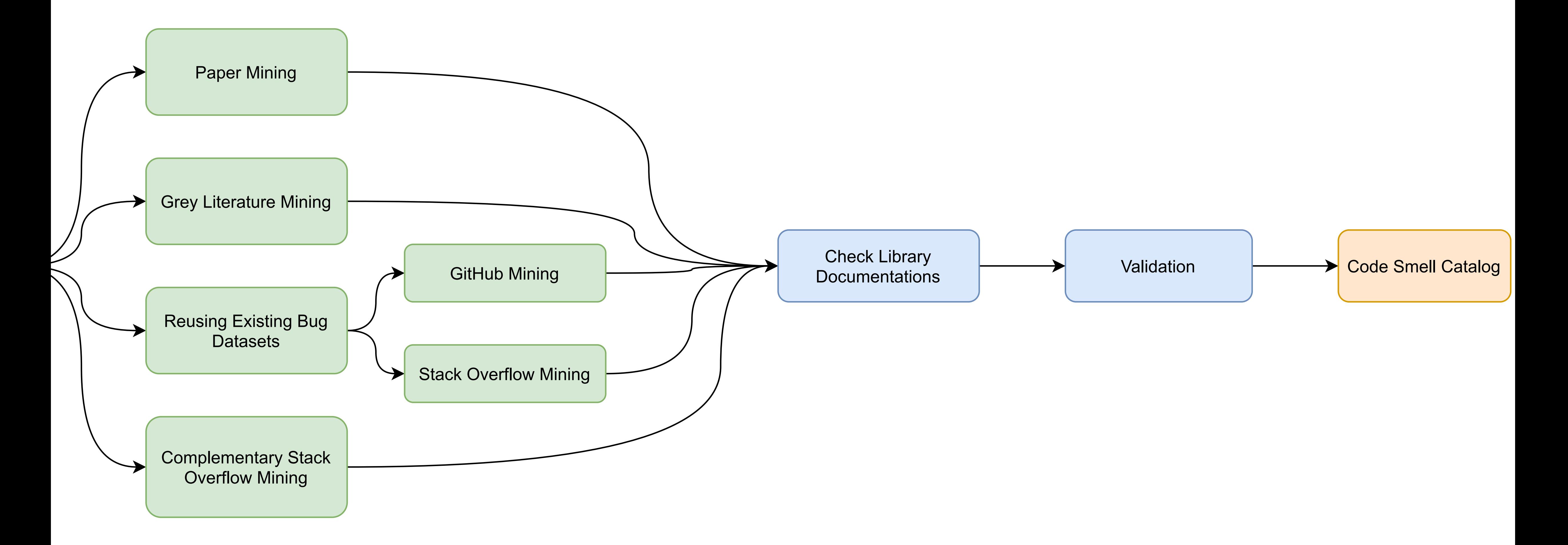

## **Code Smells for ML**

## • In the end, we collected 22 ML-specific code smells.

• Available online:<https://hynn01.github.io/ml-smells/>

### $\bullet \bullet \bullet$   $\Box \lor \leftarrow$

### Code Smells for Machine Learning Applications G

functionality. Hence ensuring code quality is quintessential to avoid issues in the long run.

produce and maintain high-quality machine learning application code.

Here are the 22 machine learning-specific code smells described in our paper.

### **Unnecessary Iteration**

Avoid unnecessary iterations. Use vectorized solutions instead of loops.

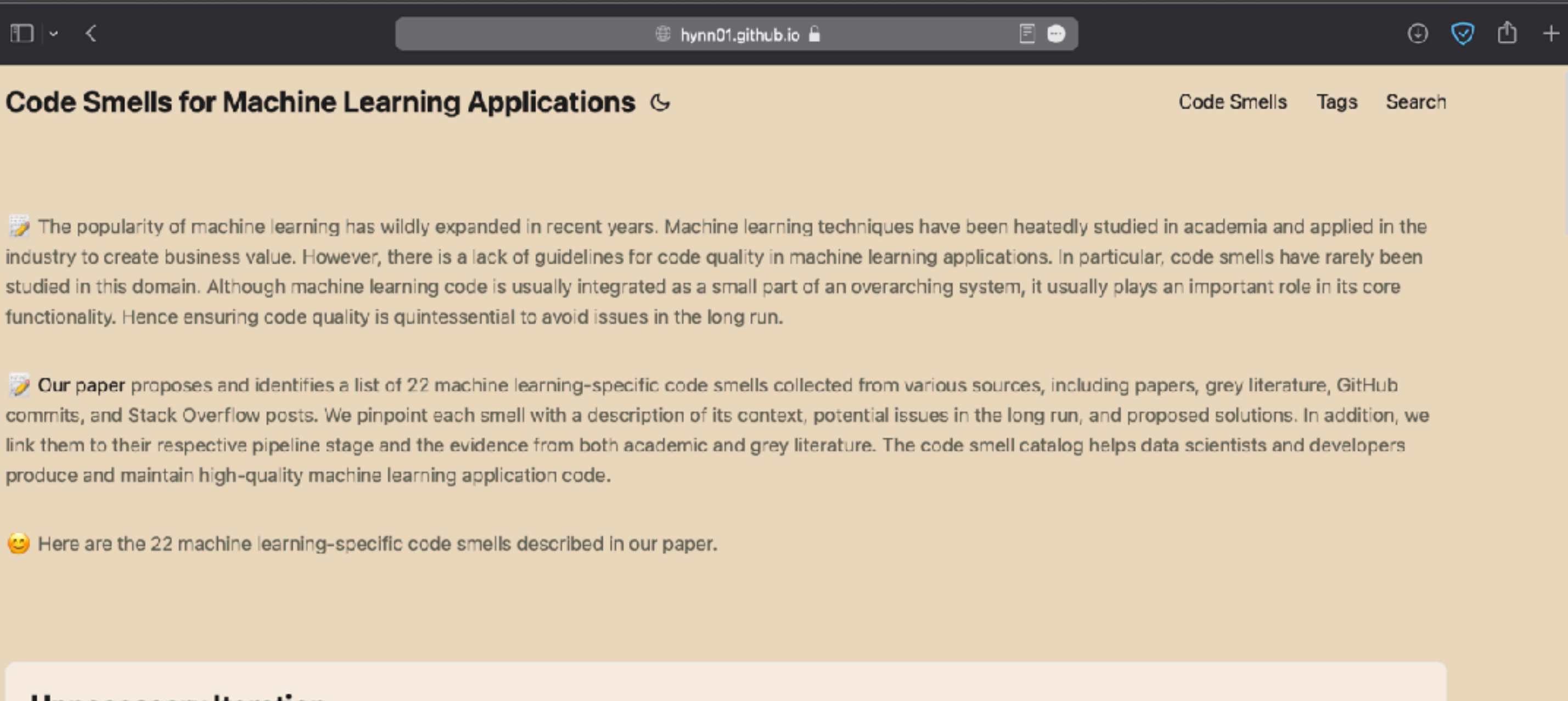

# A few examples of code smells

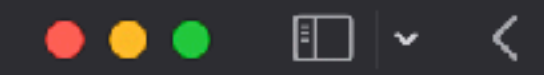

### Code Smells for Machine Learning Applications  $\mathfrak S$

Home » Posts » Code Smells

### **Dataframe Conversion API Misused**

### **Description**

### **Context**

In Pandas, df.to\_numpy() and df.values() both can turn a DataFrame to a NumPy array.

### Problem

As noted in a Stack Overflow post, df.values() has an inconsistency problem. With .values() it is unclear whether the returned value would be the actual array, some transformation of it, or one of the Pandas custom arrays. However, the .values() API has not been not deprecated yet. Although the library developers note it as a warning in the documentation, it does not log a warning or error when compiling the code if we use  $value()$ .

### **Solution**

When converting DataFrame to NumPy array, it is better to use df.to\_numpy() than df.values().

### **Type**

API-Specific

Display a menu Existing Stage

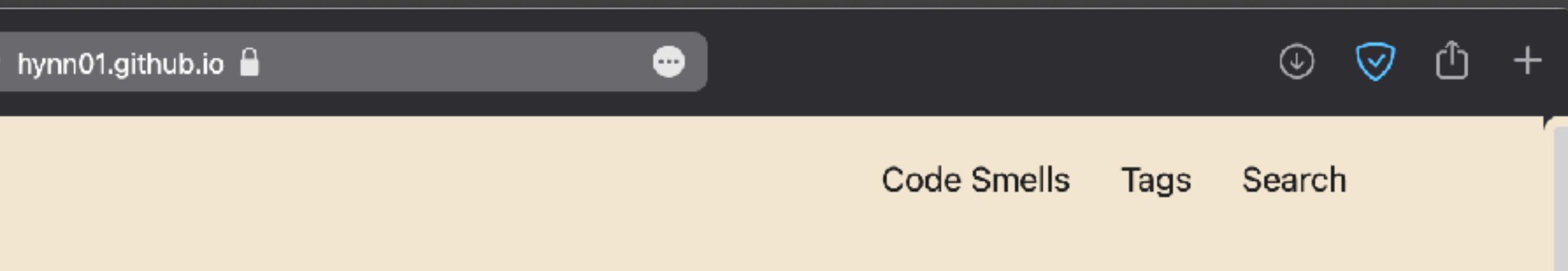

### $\bullet \bullet \bullet \quad \Box \, \vert \, \checkmark$

### Code Smells for Machine Learning Applications  $\mathfrak{S}$

Home » Posts » Code Smells

## **Hyperparameter not Explicitly Set**

### **Description**

### **Context**

Hyperparameters are usually set before the actual learning process begins and control the learning process. These parameters directly influence the behavior of the training algorithm and therefore have a significant impact on the model's performance.

### Problem

The default parameters of learning algorithm APIs may not be optimal for a given data or problem, and may lead to local optima. In addition, while the default parameters of a machine learning library may be adequate for some time, these default parameters may change in new versions of the library. Furthermore, not setting the hyperparameters explicitly is inconvenient for replicating the model in a different programming language.

### **Solution**

Hyperparameters should be set explicitly and tuned for improving the result's quality and reproducibility.

### **Type**

Generic

Code Smells Tags Search

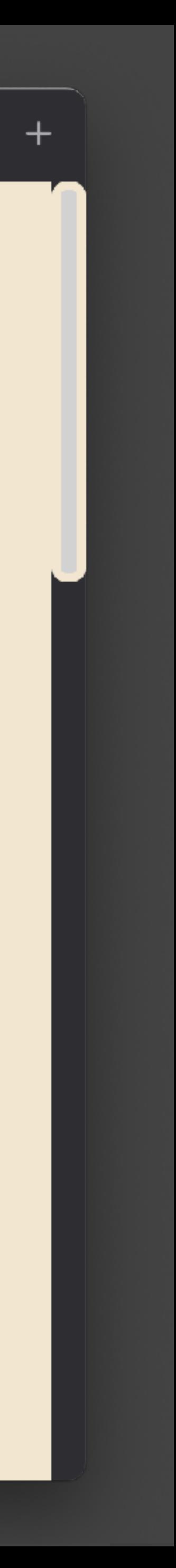

### Scikit-Learn from sklearn.cluster import KMeans

 $-$  kmeans = KMeans() + kmeans = KMeans(n\_clusters=8, random\_state=0) + # Or, ideally:  $+$  kmeans = KMeans(n\_clusters=8, + init='k-means++', n\_init=10, + max\_iter=300, tol=0.0001, + precompute\_distances='auto', + verbose=0, random\_state=0,  $+$  copy\_x=True, n\_jobs=1, + algorithm='auto')

### PyTorch import torch import numpy as np from kmeans\_pytorch import kmeans

# data data\_size, dims, num\_clusters =  $1000$ , 2, 3  $x = np$ . random. randn(data\_size, dims) / 6  $x =$  torch.from\_numpy(x)

 $#$  kmeans - cluster\_ids\_x, cluster\_centers = kmeans(X=x, num\_clusters=num\_clusters) + cluster\_ids\_x, cluster\_centers = kmeans(  $+$ )

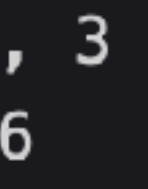

```
X=x, num_clusters=num_clusters, distance='euclidean', device=torch.device('cpu')
                                     34
```
## **A few notes about smells**

## • Code smells can indicate issues, but not all of them have the same severity

# • By definition, smells are not always a problem. They are just a warning that

- level.
- developers need to reflect and take action if needed.
- Some code smells can be automated.

# dslinter – Code Smells for ML

## <https://github.com/SERG-Delft/dslinter>

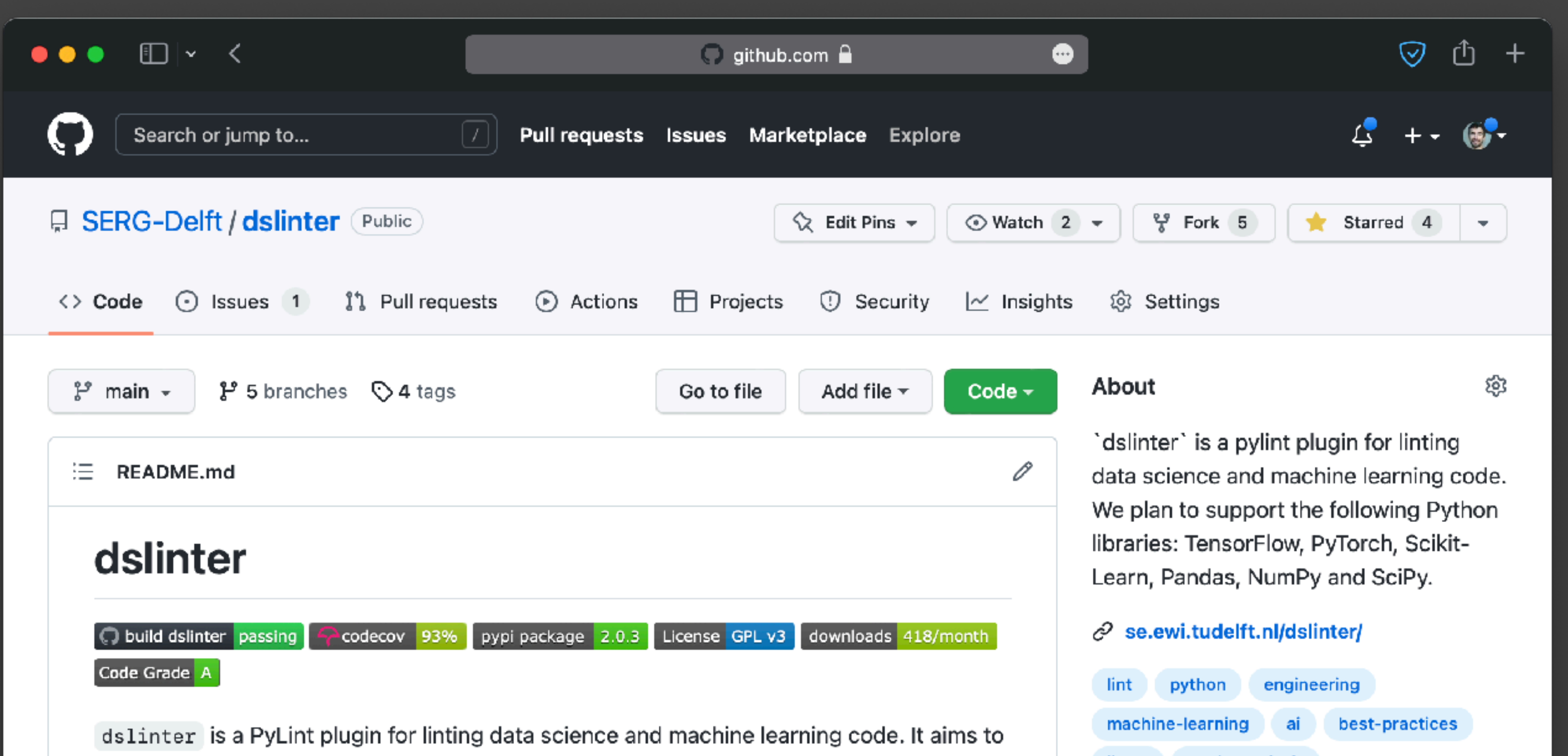

Give us a Contributions are welcome!

pip install dslinter pylint -load-plugins=dslinter mysource.py

# **Structuring an ML project**

## • What's the overhead of setting up dvc, removing all code smells, etc. for code

- ML projects are very experimental.
- that does not lead to anything?
- exist in the same repo.
	- (Still an open question)
	- Cookiecutter may help.

## • An ML project needs to allow both exploratory and production code to co-

## **Cookiecutter**

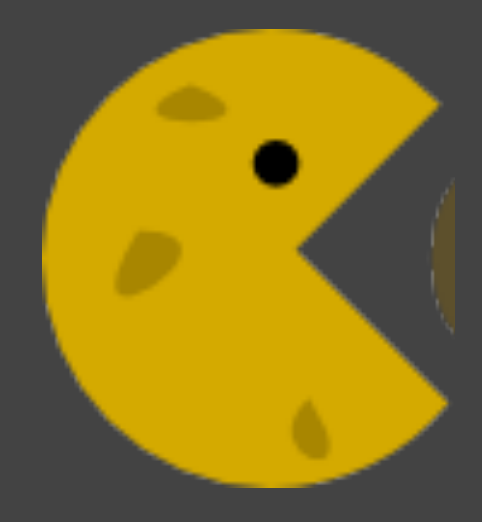

- Proposes a standard structure for ML projects.
- It is only a suggestion. Users can create their own boilerplate.
- Organisations should strive to create a standard project structure that fits their infrastructure/values.

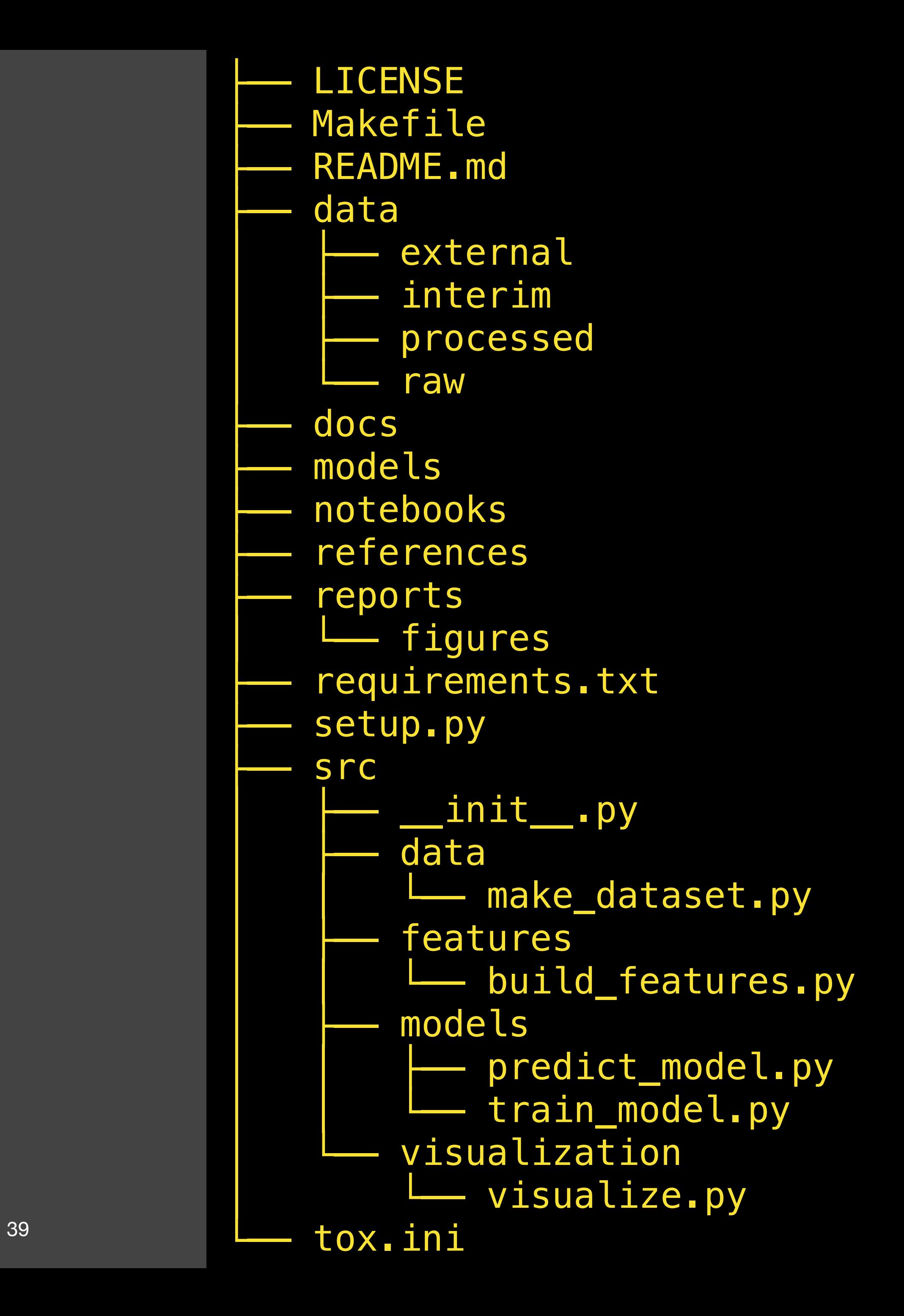

## **How today's lecture should impact your final project**

- You should extract different stages to different python files
- You should have a structure that enables experimentation and production code
- Your pipeline should be managed by DVC (next class)
- Pylint + DSlinter should be properly configured and part of your continuous integration pipeline

## **Next lecture**

• DVC tutorial